# UNIVERSIDAD NACIONAL AGRARIA DE LA SELVA FACULTAD DE RECURSOS NATURALES RENOVABLES DEPARTAMENTO ACADÉMICO DE CIENCIAS DE LOS RECURSOS NATURALES RENOVABLES

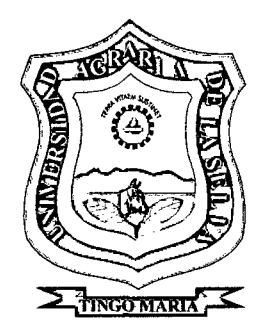

## "MEDICIÓN DE DEFORESTACIÓN E ÍNDICE DE VEGETACIÓN DE DIFERENCIA NORMALIZADA, MEDIANTE PERCEPCIÓN REMOTA

### EN LA MICROCUENCA RÍO SUPTE"

**Tesis** 

Para optar el título de:

#### INGENIERO EN RECURSOS NATURALES RENOVABLES

### MENCIÓN FORESTALES

## MIGUEL ÁNGEL LAURENTE CAJACURI

PROMOCIÓN: 2007 - <sup>11</sup>

Tingo María- Perú

2009

#### K70 L29

Laurente Cajacuri, Miguel Ángel.

 $\sim$ 

Medición de Deforestación e Índice de Vegetación de Diferencia Normalizada, Mediante Percepción Remota en la Microcuenca Río Supte. Tingo María, 2009.

74 h.; 9 cuadros; 12 fgrs.; 34 ref.; 30 cm.

Tesis (Ingeniero en Recursos Naturales Renovables Mención: Forestales) Universidad Nacional Agraria de la Selva, Tingo María (Perú). Facultad de Recursos Naturales Renovables.

DEFORESTACIÓN *1* TELEDETECCIÓN *1* SIG *1* LANDSAT *1* RECEPTOR

GPS *1* PROCESAMIENTO DIGITAL *1* ÍNDICE DE VEGETACIÓN *1* 

TINGO MARÍA *1* RUP A RUP A *1* LEONCIO PRADO *1* HUÁNUCO *1* PERÚ.

UNIVERSIDAD NACIONAL AGRARIA DE LA SELVA Tingo María - Perú

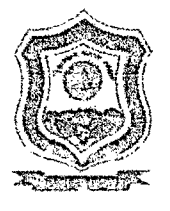

FACULTAD DE RECURSOS NATURALES RENOVABLES

## ACTA DE SUSTENTACION DE TESIS

Los que suscriben, Miembros del Jurado de Tesis, reunidos con fecha 15 de abril de 2009, a horas 07:00 p.m. en la Sala de Conferencias de la Facultad de Recursos Naturales Renovables de la Universidad Nacional Agraria de la Selva, para calificar la tesis titulada:

## "MEDICION DE DEFORESTACION E INDICE DE VEGETACION DE DIFERENCIA NORMALIZADA, MEDIANTE PERCEPCION REMOTA EN LA MICROCUENCA RIO SUPTE"

Presentado por el Bachiller: MIGUEL ANGEL LAURENTE CAJACURI, después de haber escuchado la sustentación y las respuestas a las interrogantes formuladas por el Jurado, se declara aprobado con el calificativo de "MUY BUENO".

En consecuencia el sustentante queda apto para optar el Título de INGENIERO en RECURSOS NATURALES RENOVABLES, mención FORESTALES, que será aprobado por el Consejo de Facultad, tramitándolo al Consejo Universitario para la otorgación del título correspondiente.

Tingo María, 21 de abril de 2009  $\sim\sim\sim$ \_, ... *.* :. < ·~~::.:., AUSENTE *:.* ....,· .. ~ \\ *·.:.'· ..* ····<..::~,~- ........................................... . E DE LARA SUAREZ ~ ,,\:·u.~!~Q~ WARREN RIOS GARCIA  $\mathcal{S}_\lambda$ ing. M.Sc. LUCIO MANRIQUE DE LARA SUAREZ **Presidente**  $V$ ocal  $\mathcal{L} = \left\{ \begin{matrix} 1 & 0 \\ 0 & 0 \end{matrix} \right\} \mathcal{L} = \left\{ \begin{matrix} 1 & 0 \\ 0 & 0 \end{matrix} \right\}$  $\mathcal{L} \leftarrow \mathcal{L}$  .  $\mathcal{L} \leftarrow \mathcal{L}$ AUSENTE Ing. M.Sc. LUIS ALBERTO VALDIVIA ESPINOZA lng. M.Sc. CARLOS HUATUCO BARZOLA Vocal Asesor g •••••••••••••• *;¿·* • • • • . • • ••••.••••••••••••••.•••••••••••••• Ing. M.Sc. RONAL HUGO PUERTA TUESTA / Co asesor

#### **DEDICATORIA**

A Dios por darme la vida, la fuerza y el valor necesario para seguir adelante y cumplir con una de mis metas más deseadas en la vida.

> A mis amados padres: Donato Miguel y Elsa Luz, por su eterno amor, confianza e invalorable dedicación en mi educación.

A mi querido hermano Jans Antony por su apoyo, confianza, y gran amor fraternal.

> A mi querido hermano Jhonatan Elvis, por los momentos maravillosos, y que Dios tenga en su gloria.

#### **AGRADECIMIENTO**

A Dios, por darme la vida y ponerla en este camino, lleno de metas y superación.

A mis padres, por el amor fraternal, apoyo moral y económico, con ese gran ejemplo de salir adelante.

A Arabella Marenka Román del Águila y a toda su familia, por la confianza y apoyo en la culminación de la tesis y mi carrera.

A la Universidad Nacional Agraria de la Selva, por ser la base, de mi vida profesional.

A todos los profesores de la Facultad de Recursos Naturales Renovables, quienes contribuyeron en mi formación académica.

Al lng. M.Sc. Carlos Huatuco Barzola, patrocinador de este trabajo y por el apoyo e iniciativa en la investigación.

Al lng. M.Sc. Ronald Hugo Puerta Tuesta, co-patronicador, por el apoyo incondicional en todo sentido, y brindarme ese ejemplo de persona.

Al lng. M.Sc. Luís Alberto Valdivia Espinoza, por darme las primeras pautas en el tema del SIG, y el gran ejemplo de profesionalismo a seguir.

A mis amigos Jenner Lopez, José Domínguez, Charly Utia, José Solano, Gunter Daza, Wilfredo Daza, Frits Palomino, Wilmer Caruhajulca, Augusto Saavedra, lgmar del Águila, Jorge Valdivia, Luis Cruzado, y todos aquellos por la ayuda prestada y la grandiosa amistad que mantenemos.

## **ÍNDICE GENERAL**

 $\label{eq:2.1} \frac{1}{\sqrt{2\pi}}\int_{\mathbb{R}^3}\frac{1}{\sqrt{2\pi}}\left(\frac{1}{\sqrt{2\pi}}\right)^2\frac{dx}{dx}dx.$ 

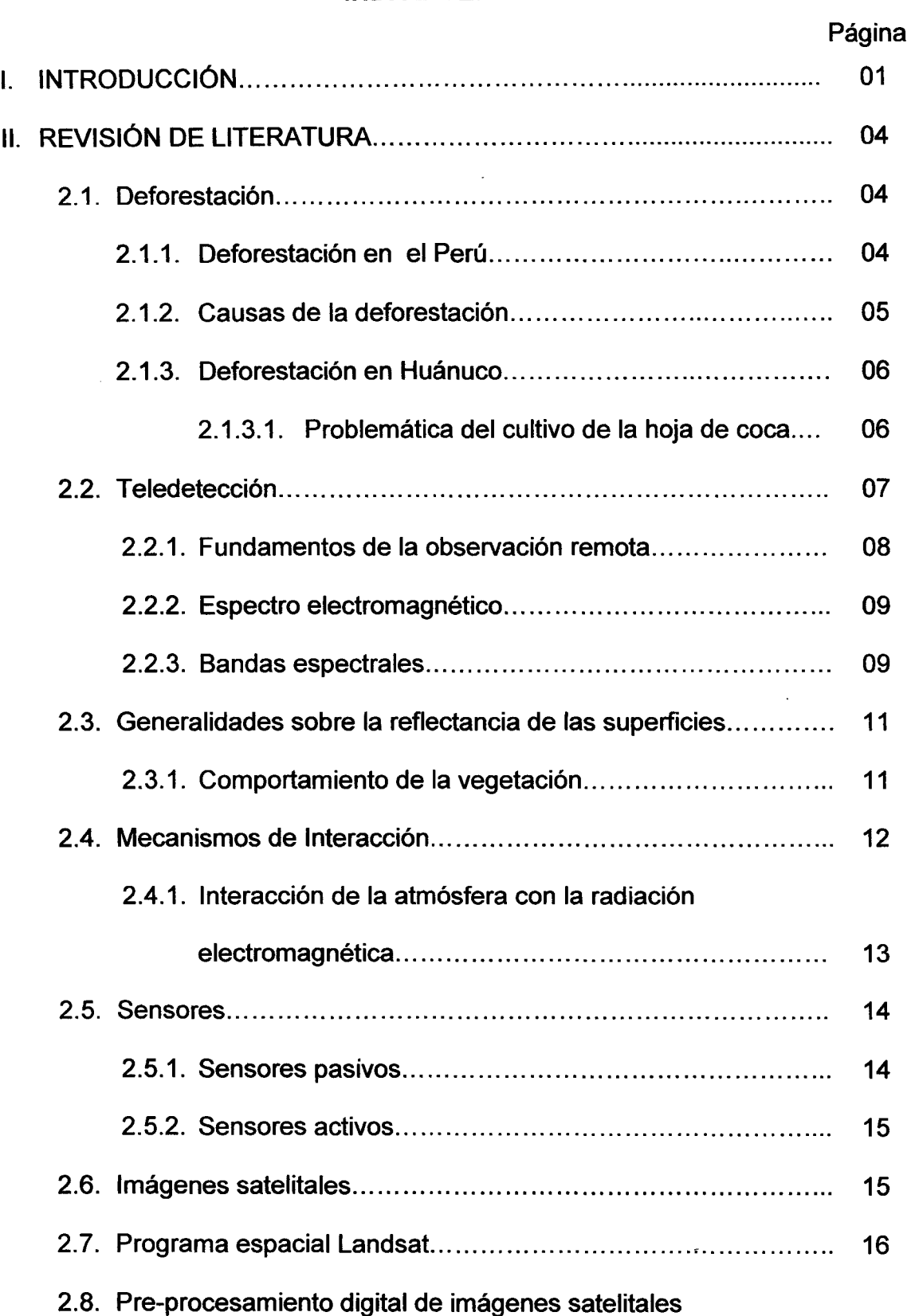

J.

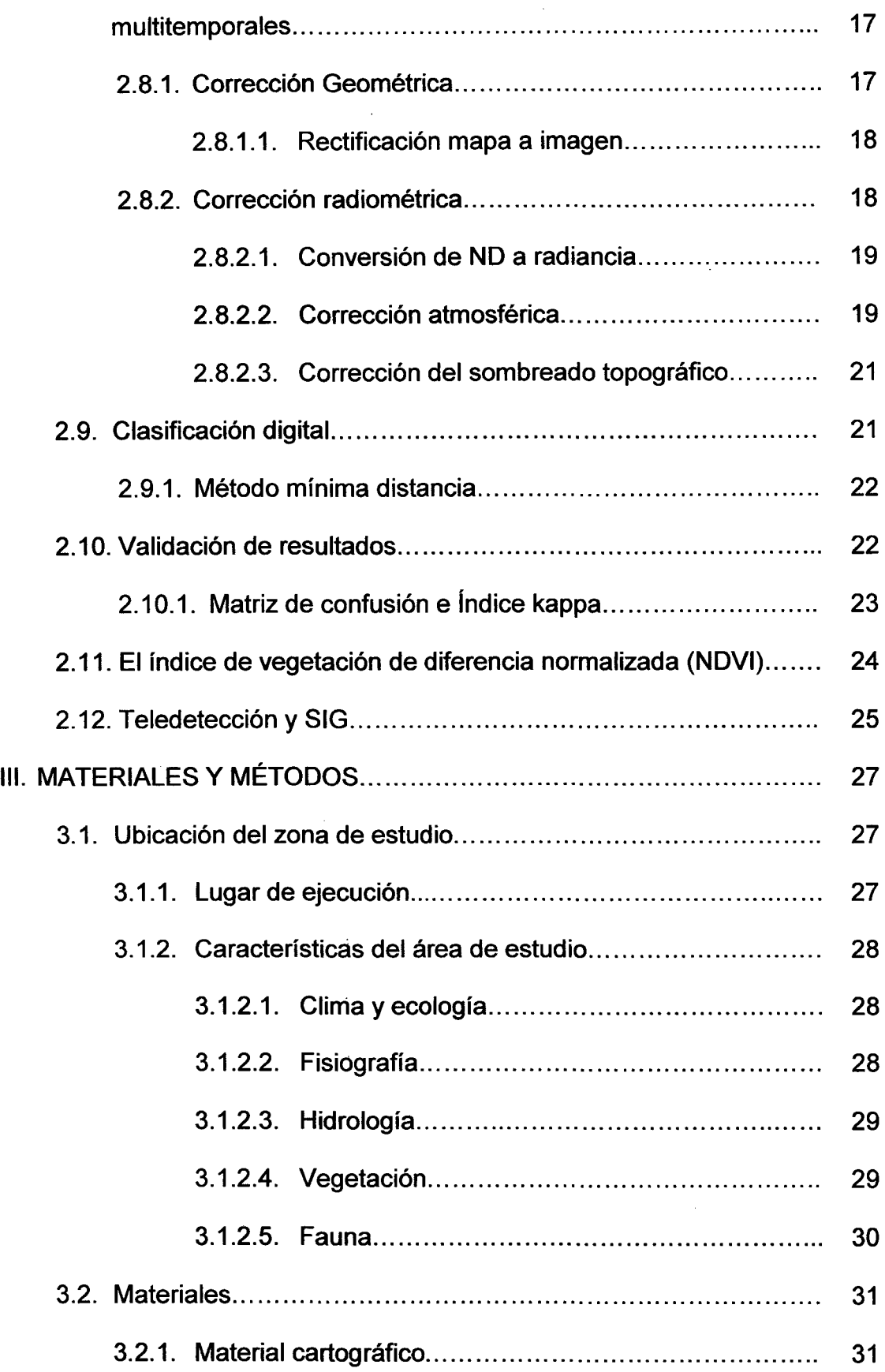

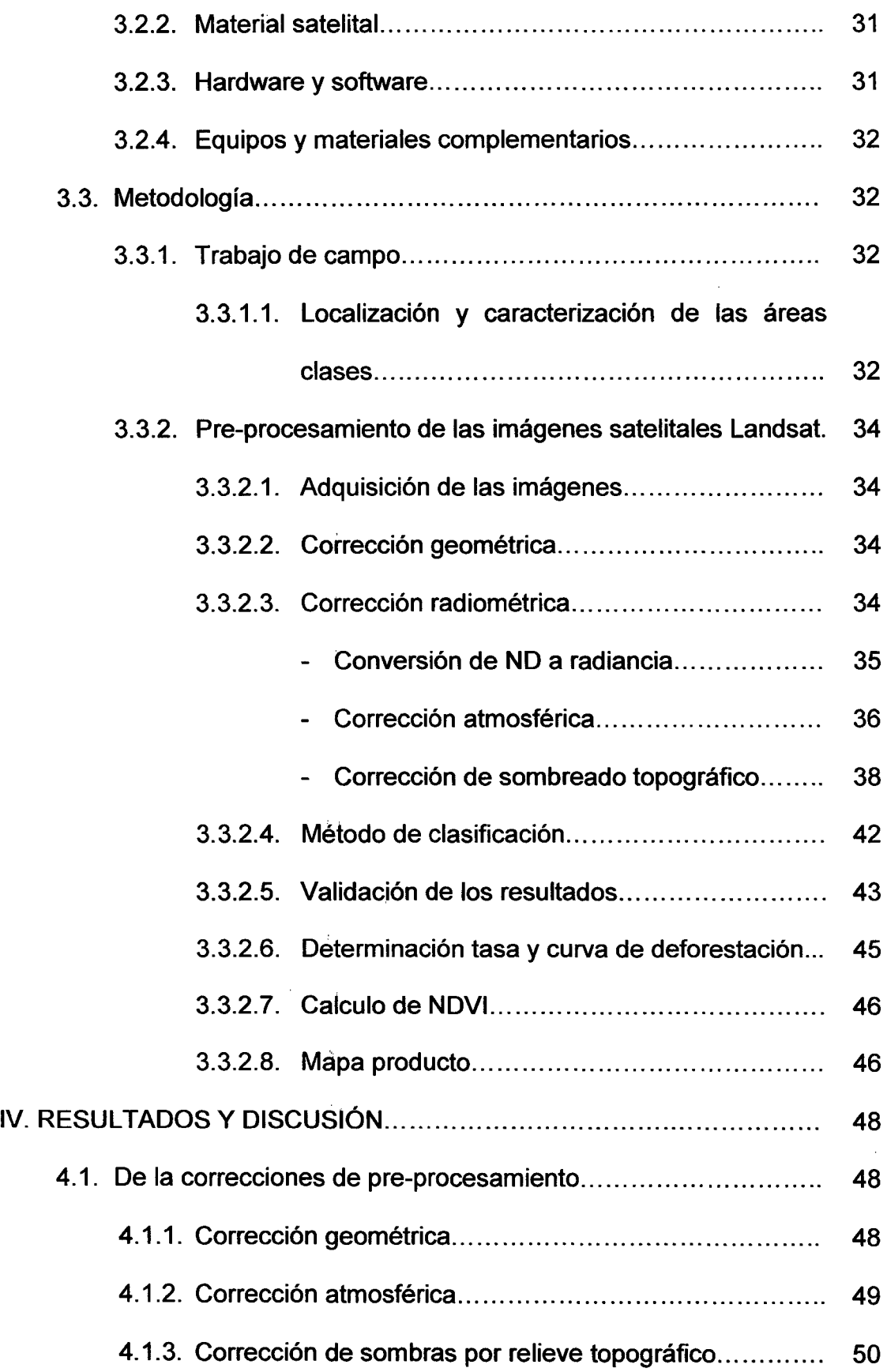

 $\mathcal{A}^{\mathcal{A}}$ 

 $\bar{\bar{z}}$ 

 $\frac{1}{2}$ 

 $\hat{\mathcal{L}}$ 

 $\frac{1}{2}$ 

 $\frac{1}{2}$ 

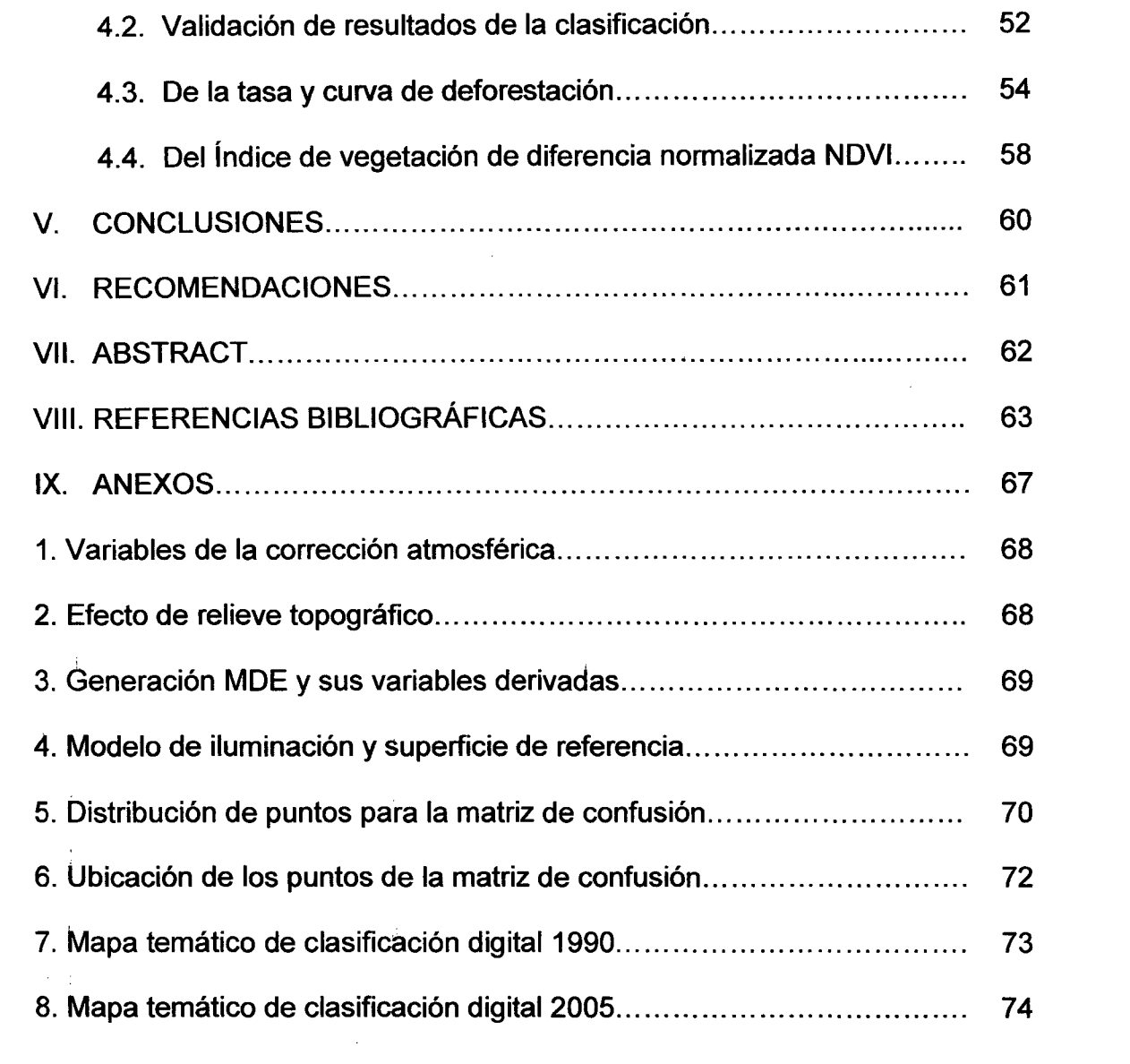

 $\label{eq:2.1} \frac{1}{\sqrt{2}}\int_{\mathbb{R}^3}\frac{1}{\sqrt{2}}\left(\frac{1}{\sqrt{2}}\right)^2\frac{1}{\sqrt{2}}\left(\frac{1}{\sqrt{2}}\right)^2\frac{1}{\sqrt{2}}\left(\frac{1}{\sqrt{2}}\right)^2\frac{1}{\sqrt{2}}\left(\frac{1}{\sqrt{2}}\right)^2.$ 

## **ÍNDICE DE CUADROS**

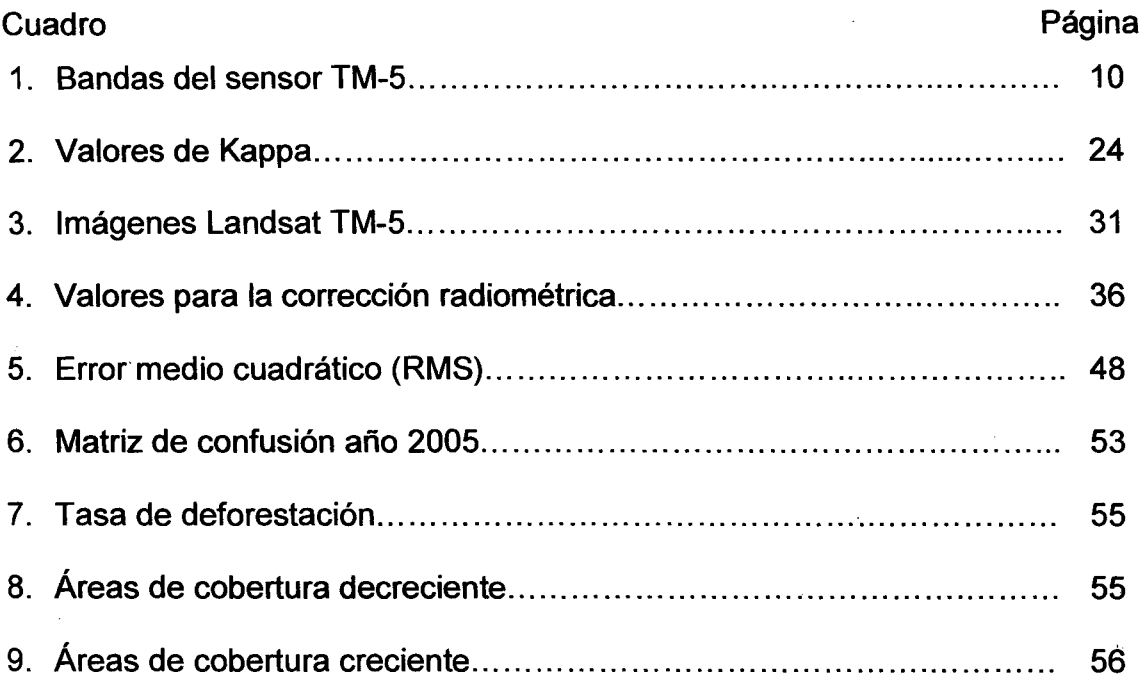

 $\bar{z}$ 

## **ÍNDICE DE FIGURAS**

 $\mathcal{L}^{\text{max}}_{\text{max}}$  and  $\mathcal{L}^{\text{max}}_{\text{max}}$ 

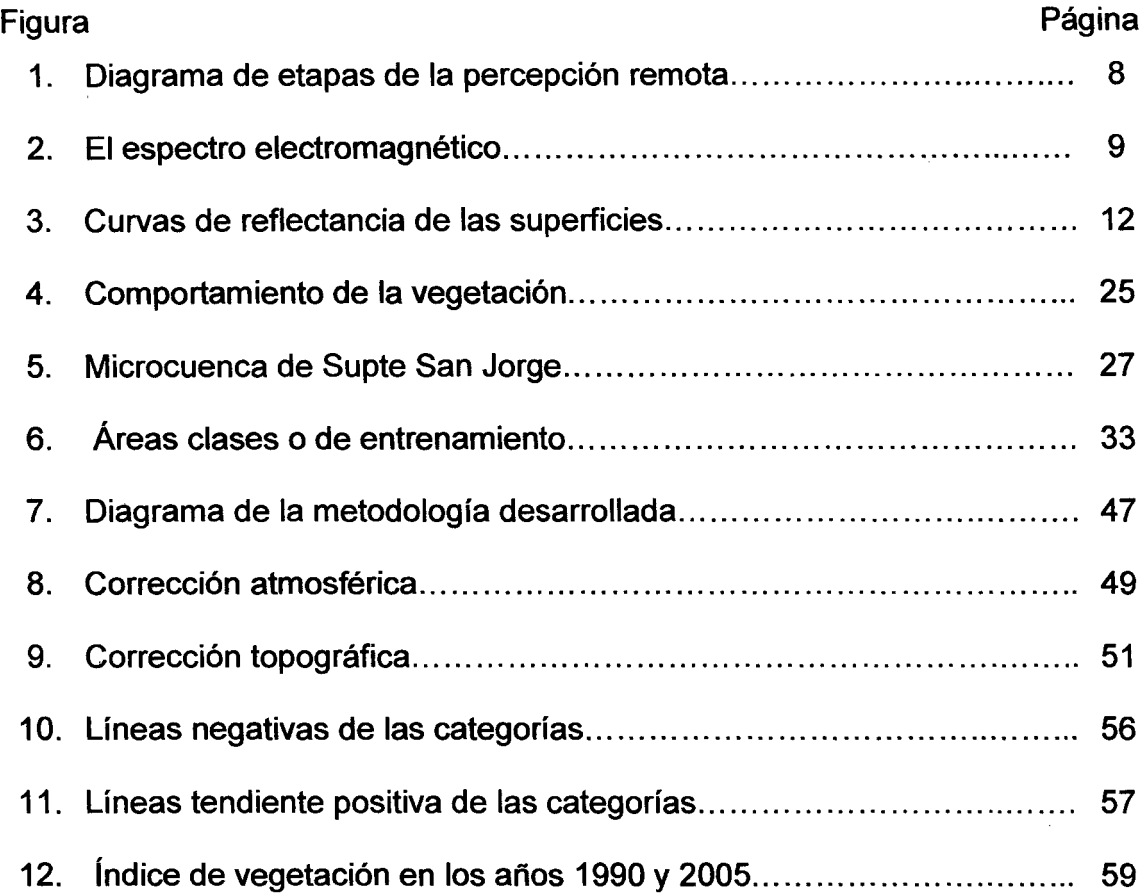

 $\label{eq:2.1} \mathcal{L}(\mathcal{L}^{\text{max}}_{\mathcal{L}}(\mathcal{L}^{\text{max}}_{\mathcal{L}})) \leq \mathcal{L}(\mathcal{L}^{\text{max}}_{\mathcal{L}}(\mathcal{L}^{\text{max}}_{\mathcal{L}}))$ 

#### **RESUMEN**

La investigación nace por iniciativa de conocer el proceso de deforestación, en la microcuenca del río Supte (8745,5 ha}, ubicada a la margen derecha del río Huallaga, sector que en gran parte ha sido altamente alterado por la práctica de la agricultura migratoria, y trajo como consecuencia grandes extensiones de suelos degradados, el objetivo del trabajo fue medir tasa de deforestación en el periodo de 1990 a 2005, utilizando técnicas de teledetección y SIG, como también dos imágenes satelitales Landsat TM-5, correspondientes a la fecha. En primer lugar realizó el pre-procesamiento de las imágenes satelitales, (corrección geométrica, corrección, atmosférica, corrección de sombras por relieve topográfico), haciendo uso de los software raster ERDAS IMAGINE 9.1, y los software vectoriales ARCGIS 9.2, y ArcView GIS 3.2a. Luego se realizaron salidas al campo con un receptor GPS (Sistema de Posicionamiento Global), se ubicaron áreas clase o de entrenamiento, que sirvieron para asignarle y realizar la clasificación digital supervisada, utilizando el método de mínima distancia, luego se validó este resultado llegando obtener una Exactitud Global de 82 % y un Índice de Kappa de O, 79 que indica como bueno la clasificación, después de este proceso, se cuantificaron las áreas que se tuvieron por cada clase en estudio, obteniéndose una tasa de deforestación de 34,8 ha, por año y una pérdida de 521,9 ha, de bosque en 15 años, mientras que los suelos degradados se incrementaron en 720,6 ha, llegando a un total de 1723,4 ha.

#### **l. INTRODUCCIÓN**

La destrucción de los bosques amazónicos producida por la tala indiscriminada, tanto para la extracción ilegal de madera como para la ampliación de la frontera agropecuaria, es un flagelo que afecta a muchas regiones en el mundo. El Perú no ha sido ajeno al problema de deforestación de las masas boscosas, por ser fuente de alimento y riqueza de la población. De ésta manera se reconoce cada vez más la importancia que han tenido y tienen los bosques en la lucha contra la pobreza y la protección del ambiente, sin embargo, a nivel mundial, el ritmo del desmonte y la degradación forestal siguen siendo alarmantes (SCHWARTZ, 2004).

Si bien es cierto que para el manejo y control de los recursos naturales, se tiene índices de deforestación que en realidad son muy generales correspondiendo a datos departamentales y nacionales, que no reflejan lo que acontece realmente en las pequeñas localidades. Siendo otro factor, de importancia, la gran diversidad de climas y zonas que hacen más complejo el manejo forestal en el Perú.

De otro lado las técnicas relacionadas con la percepción remota han significado una herramienta fundamental para el estudio del ambiente

(CHUVIECO, 1996). Estas técnicas constituyen un conjunto de instrumentos que permiten la obtención, medición y registro de información a distancia, fundamentalmente se basan en las propiedades que poseen los diferentes cuerpos de reflejar la energía electromagnética proveniente de la radiación solar incidente sobre la superficie terrestre. Las imágenes obtenidas por los satélites ofrecen una perspectiva única de la tierra y sus recursos. El valor de las imágenes de satélite y la información extraída de ellas es evidente, ya que ofrecen una cobertura global y periódica de la superficie terrestre con una visión panorámica y homogeneidad en la toma de datos (KARSZENBAUM, 2005).

La utilización de estas técnicas llega a ser ineficiente en el Perú por no contar con especialistas ni con centros de formación adecuados, por carencias de materiales de distinto tipo.

Bajo este contexto, el presente estudio pretende realizar una evaluación de la deforestación en la microcuenca del río Supte, ubicada a la margen derecha del río Huallaga, sector que ha sido ampliamente afectado por la migración de pobladores de la sierra con el fin de abrir la frontera agrícola, destruyendo las coberturas boscosas.

2

#### **1.1. Objetivo general**

Determinar la tasa de deforestación en la microcuenca del río  $\blacksquare$ Supte, con la aplicación de técnicas de teledetección.

#### **1.1.1. Objetivos específicos**

- Realizar la corrección geométrica, atmosférica y de sombra por  $\blacksquare$ la topografía, de dos (02) imágenes satelitales.
- Validar los resultados de la clasificación digital de las imágenes  $\qquad \qquad \blacksquare$ satelitales.
- Determinar la tasa y curva de deforestación de la microcuenca  $\blacksquare$ del río Supte a través del análisis multitemporal de imágenes del satélite Landsat en un período de 15 años.
- Determinar los índices de vegetación de diferencia normalizada  $\frac{1}{2}$ (NDVI) para cada imagen satelital de diferentes años.

#### **11. REVISIÓN DE LITERATURA**

#### **2.1. Deforestación**

La deforestación consiste en la destrucción de bosques por tala o quemado, y va acompañada por el avance tecnológico, que a su vez plantea nuevos y más graves problemas. El fuego y la necesidad de habilitar tierras para la agricultura y el pastoreo arrasan con grandes espacios forestales, y a largo plazo los suelos resultan empobrecidos por la erosión, favorecida por la ausencia de vegetación natural protectora del medio (REATEGUI, 1996). La deforestación es causada en gran manera por el crecimiento paulatino de la población humana de la región además de otros tipos de uso de la tierra como cultivos a gran escala y la ganadería extensiva que provocan una degradación en los suelos (MONTES DE OCA, 1997).

#### **2.1.1. Deforestación en el Perú**

Existen 72 millones de hectáreas de bosques que cubren más del 56 % del territorio nacional, con 53,3 millones de hectáreas con potencial actual y futuro para la producción forestal permanente. El principal problema que afecta al bosque es la deforestación. El Instituto Nacional de Recursos

Naturales (INRENA) estima que existe un total de 9,2 millones de hectáreas deforestadas, y que tiene una tasa media anual alrededor de 261 158 ha (FAO, 2004).

#### 2.1.2. Causas de la deforestación

REÁ TEGUI (1996) manifiesta que la causa principal de la deforestación es la gran demanda de tierra, más que de madera. La poca aptitud de las tierras para la agricultura y la ganadería no ha impedido la tala de árboles en laderas empinadas de alta pluviosidad y baja fertilidad. Además detrás de esta destrucción aparentemente irracional de los bosques, existen una compleja serie de factores tales como:

- El uso de las tierras.
- Las leyes y derechos de tendencia en combinación con el individualismo.
- El aumento demográfico.
- Pobreza de la población rural.
- El desempleo en las urbes, y

Las fuertes influencias extranjeras sobre la economía nacional. En contra de la creencia generalizada de que la extracción selectiva de maderas con fines comerciales es una actividad destructiva de los bosques tropicales amazónicos, debe señalarse más bien a la agricultura migratoria y a los programas de ampliación de la frontera agrícola deficientemente implementados de los proyectos de asentamiento rural , como los principales factores condicionante de este proceso que caracteriza por ser empírico, desordenado e irracional, contrario a un desarrollo integral y permanente (REATEGUI, 1996).

#### **2.1.3. Deforestación en Huánuco**

La deforestación es uno de los problemas más importantes que afecta a los bosques del Perú y nuestra región Huánuco. Uno de los factores condicionantes está basado en las escasas oportunidades económicas de desarrollo de nuestra población, contribuyendo al proceso de migración hacia la zona de selva con la finalidad de extracción forestal e instalación de actividades agropecuarias (CALDERON, 2007).

Los procesos de intervención y deforestación, en la selva alta del Perú, tienen relación directa con la solución de los problemas socioeconómicos de las poblaciones rurales, en especial de los Andes. El poblador emigrante, por lo general se estable en la selva, y practica la agricultura migratoria, siendo la deforestación alarmante en la cuenca amazónica con cifras que oscilan entre el 10 - 60 % en las partes por el avance de la frontera agrícola (ARAUJO, 1995).

#### **2.1.3.1. Problemática del cultivo de la hoja de coca**

Los suelos cultivados con coca utilizan surcos a favor de la pendiente debido a que este cultivo no soporta excesos de humedad, por lo que el agua debe discurrir. Además, después de las cinco cosechas anuales que se acostumbra, se deja descubierto el suelo que por acción de las fuertes lluvias y radiación solar, termina erosionándose en forma acelerada, quedando estéril en muy pocos años. Estudios realizados por la Universidad Nacional Agraria de la Selva (UNAS) evidencian que la erosión en los cultivos de coca llega a las 40 toneladas por hectárea, por lo cual se habrían perdido durante el año 2006, alrededor de 680 mil toneladas de suelo fértil, lo que significa la degradación anual de más de 680 hectáreas por lo que en unos años más estas tierras ya no servirán para la agricultura. Cada año son deforestadas entre 200 mil y 300 mil hectáreas en el país y cita números de INRENA y DEVIDA para asignarle a la coca "Entre el 26% y 27% de todo lo que se ha deforestado, porcentaje que se dispara en las cuencas cocaleras de las cuales las zonas más afectadas son las de Tingo María, el VRAE y el Monzón" (INFOREGION, 2007).

#### **2.2. Teledetección**

La Teledetección (Remote Sensing) se define como la ciencia y arte de obtención de información acerca de un objeto, área, o fenómeno a través del análisis de información adquirida por un dispositivo que no está en

contacto el objeto, área, o fenómeno bajo investigación (LILLESAND y KIEFER, 1994).

En general los procesos y elementos involucrados en la teledetección electromagnética de los recursos terrestres se pueden separar en dos procesos básicos; la adquisición de información y el análisis de la información (LILLESAND y KIEFER, 1994).

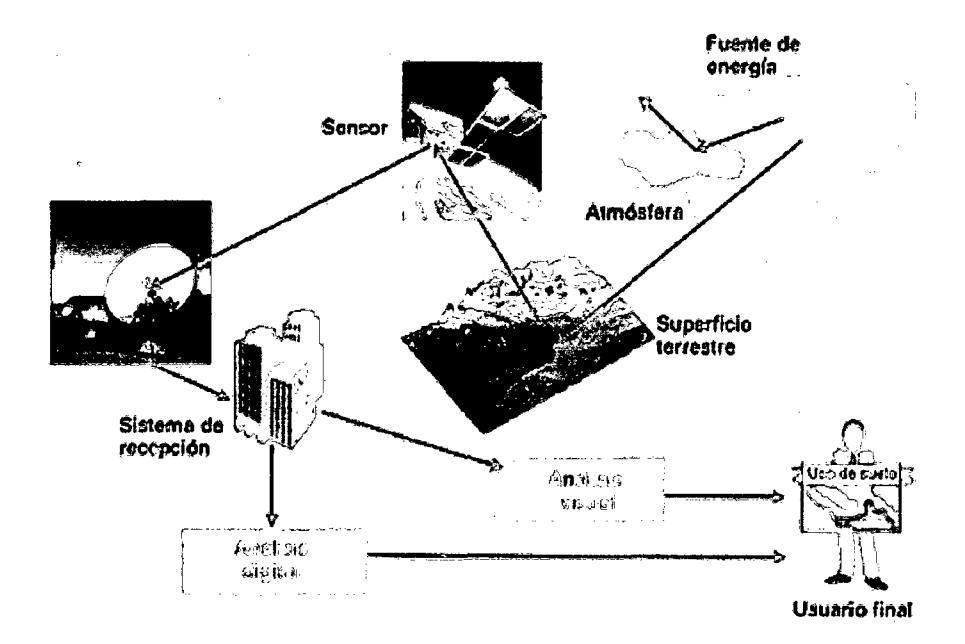

Figura 1. Diagrama de etapas de la percepción remota (GARCIA, 2006).

#### **2.2.1. Fundamentos de la observación remota**

Consta de tres elementos fundamentales; el sensor, el objeto observado y un flujo energético que permita poner a ambos en relación. Este flujo de energía puede proceder del objeto por reflexión de la luz solar, por algún tipo de energía emitida por el propio objeto, o incluso por el sensor (CHUVIECO, 1996).

#### 2.2.2. Espectro electromagnético

El flujo de energía necesario entre el sensor y el objeto observado, en un sistema de teledetección, constituye una forma de radiación electromagnética (CHUVIECO, 1996).

#### 2.2.3. Bandas espectrales

Según CHUVIECO (1996), los diversos rangos de la longitud de onda, que puede ser dividido o separados en el espectro electromagnético, reciben el nombre de región espectral o bandas espectrales, rangos que son útiles para identificar las características y propiedades físicas de cualquier tipo de material que existe en la superficie de la tierra.

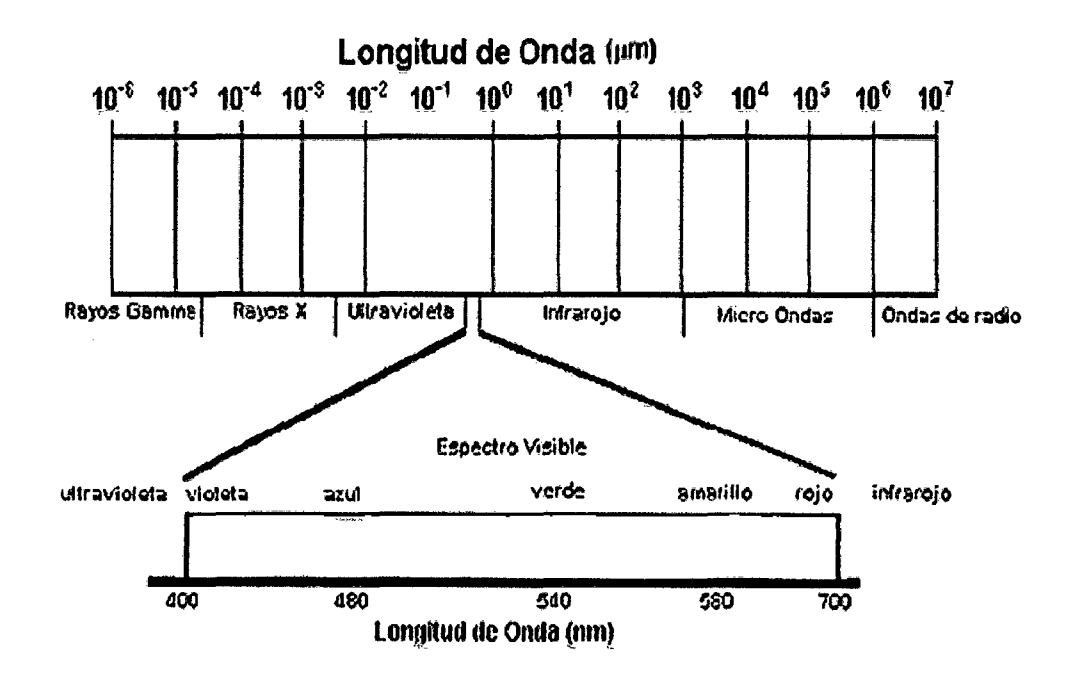

Figura 2. El espectro electromagnético (NUS, 2002).

Es necesario destacar las longitudes del espectro electromagnético en la percepción remota. Estas son las siguientes: Espectro visible {0,4 a 0,7  $µm$ ); Infrarrojo cercano (IRC, 0,7 a 1,3  $µm$ ); Infrarrojo medio (1,3 a 8  $µm$ ); Infrarrojo lejano o térmico (IRT, 8 a 14 µm); Microondas (M, por encima de 1 mm).

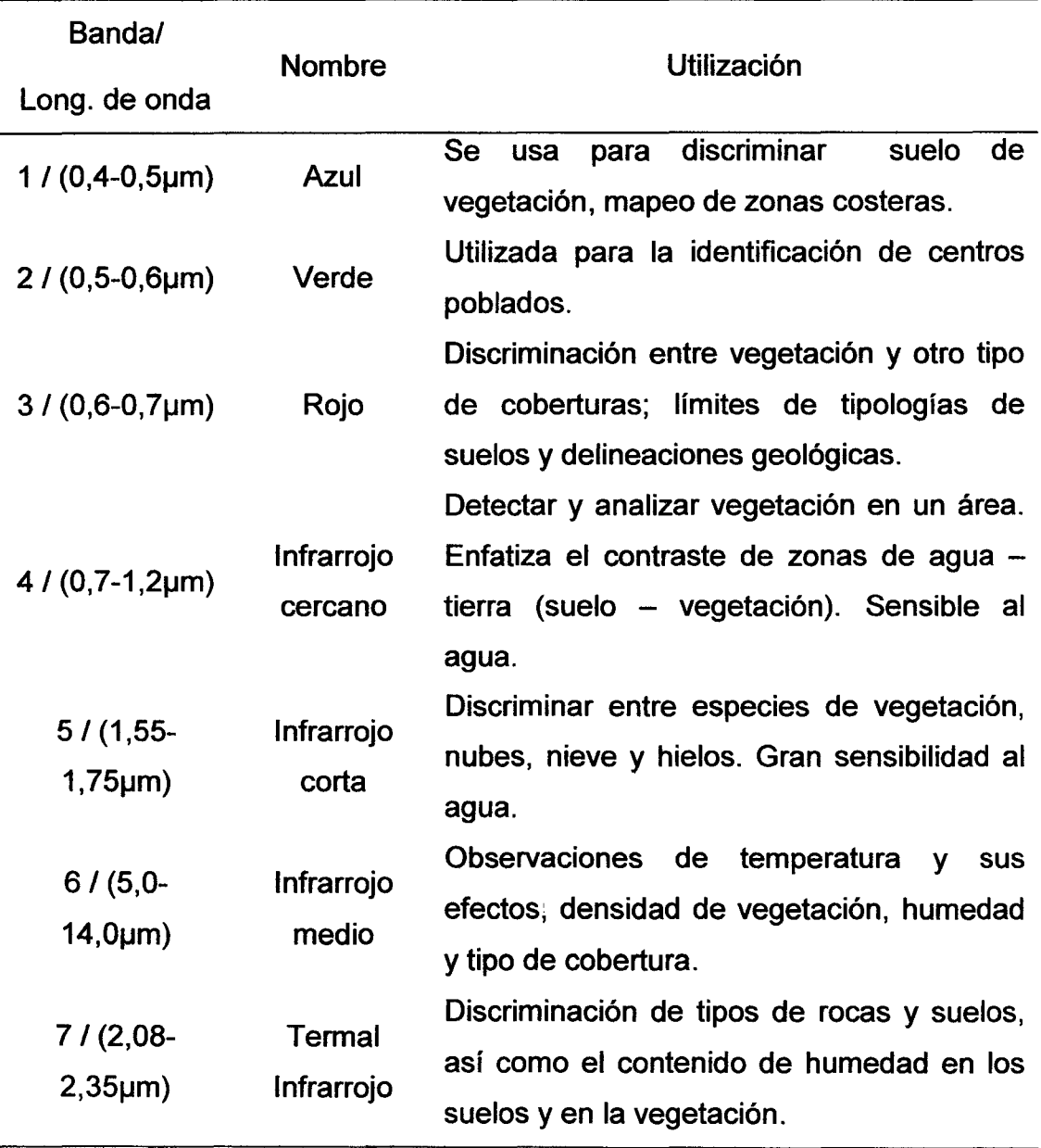

Cuadro 1. Bandas del sensor TM-5.

Fuente: Adaptado CHUVIECO (2002).

#### 2.3. Generalidades sobre la reflectancia de las superficies

La reflectancia caracteriza el estado de las superficies naturales y ha sido medida en toda la gama del espectro solar, tanto en el laboratorio como en el terreno para la mayoría de los objetos. Con estos valores de reflectancia se obtiene la firma espectral de cada una de las superficies (bosque, sabana, suelo desnudo, agua, etc). El estudio de la reflectancia de los vegetales en el visible e infrarrojo es muy importante, pues las propiedades ópticas de las hojas (absorción y reflexión) están ligadas a su estructura, dependiente a su vez del estado de desarrollo de las hojas (SILES, 2001).

#### 2.3.1. Comportamiento de la vegetación

El comportamiento teórico de la vegetación (Figura 3) muestra una reducida reflectividad en las bandas visibles debido al efecto absorbente de los ·pigmentos de clorofilas, xantofilas y carotenos, captando la radiación situada en torno a los 0,445 µm, coincidente con el rango de la banda TM1. La clorofila presenta una segunda banda de absorción cercana a los 0,645 um, perteneciente al rango de la banda TM3. Entre ambas porciones del espectro, aparece una banda intermedia, alrededor de los 0,55 µm, banda TM2, en a donde el efecto absorbente es menor, mostrando así un máximo relativo de reflectividad. En el infrarrojo cercano presenta una elevada reflectividad debido principalmente a la estructura celular interna de la hoja. Esto se reduce paulatinamente hacia el infrarrojo medio, llegando a 1,45 um en donde el efecto

absorbente del agua provoca una drástica reducción de la reflectividad, esta absorción también se produce a los 1,92  $\mu$ m y 2,7  $\mu$ m. Entre estas bandas del espectro electromagnético, donde la absorción del agua es más clara, se sitúan dos picos relativos de reflectividad en torno a 1,6  $\mu$ m y 2,2  $\mu$ m, donde se encuentran las bandas del sensor ETM+ TM5 y TM7 respectivamente (GATES et al., 1965).

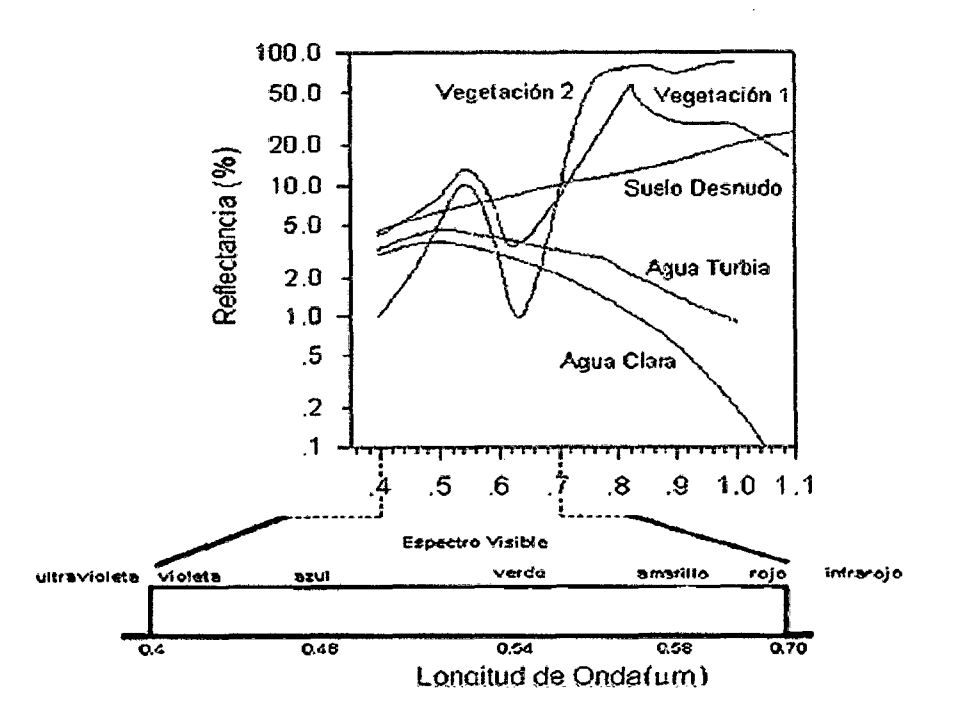

Figura 3. Curvas de reflectancia de las superficies (CHUVIECO, 2002).

#### 2.4. Mecanismos de Interacción

GARCIA (2006) indica que cuando la energía electromagnética incide sobre los cuerpos situados en la superficie terrestre, E<sub>I</sub>, esta puede descomponerse en tres términos: uno de reflexión,  $E_R$ , de absorción,  $E_A$  y otro de transmisión  $E_T$ . Así se estable:

$$
E_I(\lambda) = E_R(\lambda) + E_A(\lambda) + E_T(\lambda)
$$

- Reflejarse, la radiación es reenviada de vuelta al espacio.

- Absorberse, la radiación pasa a incrementar la energía del objeto.

- Transmitirse, la radiación se transmite hacia abajo a otros objetos.

#### **2.4.1. Interacción de la atmósfera con la radiación electromagnética**

Según CHUVIECO (1996), la atmósfera es un factor importante al considerar los flujos de radiación entre el sol y la superficie terrestre y entre ésta y los satélites. Los gases y aerosoles que componen la atmósfera tienen un efecto triple sobre la radiación: 1. Absorción; de la energía en determinadas bandas del espectro. Cada uno de los gases atmosféricos tiene capacidad para absorber radiación en diferentes longitudes de onda. Los principales responsables: Ozono 03 (radiación ultravioleta), dióxido de carbono C02 (radiación en 13-17,5 µm) y otros. Esto deja, por otro lado, regiones del espectro en las que no se produce absorción, son las denominadas ventanas atmosféricas (visible, infrarrojo y - Microondas, por encima de 20  $\mu$ m); 2. Dispersión; es el mecanismo por el cual la radiación electromagnética es reflejada o refractada por gases o partículas situados en la atmósfera. Los principales causantes de la dispersión atmosférica son los gases y aerosoles (partículas sólidas o líquidas) que la componen. Dispersión de Rayleigh, ocurre cuando la longitud de onda es más corta que el tamaño de los objetos responsables de la dispersión. Afecta por tanto a las longitudes de onda muy cortas y causa el color azul del cielo; Dispersión de Mie, ocurre cuando la

longitud de onda es del mismo orden de magnitud que los objetos dispersores: vapor de agua, polvo y aerosoles; Dispersión no selectiva, ocurre cuando la longitud de onda es mucho más larga que los objetos, la producen las gotas de agua y las grandes partículas de polvo. Este tipo de dispersión causa niebla y nubes que aparecen blancas ante nuestros ojos debido a que la luz azul, verde y roja es dispersada en iguales cantidades aproximadamente; 3. Emisión atmosférica; Cuando se trabaja en el infrarrojo térmico, el objetivo fundamental es estimar la temperatura de la superficie terrestre, sin embargo los datos que llegan al satélite incluyen emisión tanto de la superficie como de las diferentes capas de la atmósfera. Resulta difícil distinguir un efecto del otro, sin embargo se han hechos avances significativos en este sentido.

#### **2.5. Sensores**

Un sensor remoto se define como un instrumento especial cuya tecnología permite la obtención de información de objetos sin estar físicamente en contacto con él. Estos instrumentos se conocen en conjunto como Sensores Remotos incluyendo aparatos como la cámara fotográfica, sistemas scanners y de radar (AVERY y GRAYDON, 1992).

#### **2.5.1. Sensores pasivos**

Aquellos que se limitan a recibir la energía proveniente de un foco exterior a ellos, es decir, que este tipo de sensor recoge la energía electromagnética procedente de la cubierta terrestre ya sea reflejada de los rayos solares o emitida debido a su propia temperatura (IIAP, 2004).

#### 2.5.2. Sensores activos

La radiación electromagnética en la región de las microondas es usada en sensoramiento remoto para obtener información sobre la atmósfera terrestre, tierra y océanos. Un sistema de radar envía pulsos de microondas y registra la señal reflejada desde la superficie terrestre. La altura de la superficie puede ser medida por el tiempo que tarda la señal de retorno (IIAP, 2004).

#### 2.6. Imágenes satelitales

A medida que los satélites con sensores pasivos avanzan en su órbita "barren", la superficie terrestre captando la energía del sol reflejada por ésta en distintas longitudes de onda. Éstas son agrupadas en distintos rangos a los que se les conoce como "bandas espectrales". Los sensores, al codificar esta información para cada banda en un formato posible de interpretar por los expertos, generan verdaderas matrices digitales de píxels -elementos pictóricos- (del inglés, Picture x element) que en su conjunto constituyen una imagen ó también denominados como "raster". En el lenguaje del procesamiento de imágenes son denominados ND (Nivel Digital) (NASA, 2004).

Los raster poseen una resolución (R) de acuerdo al sensor satelital que los adquiere. Estará en función de: i) la frecuencia de tiempo con que el satélite pase por el mismo punto en la tierra, dentro de su órbita (R. temporal); ii) las bandas espectrales que permita captar el sensor (R. espectral); iii) el área real que representa un pixel en la superficie terrestre (R. espacial) y, iv) la cantidad de niveles digitales (NO) que permita captar el sensor (R. radiométrica) (CHUVIECO, 2002).

#### **2.7. Programa espacial Landsat**

A fines de la década de los sesenta la agencia espacial de los EE. UU., NASA (Nacional Aeronautics and Space Administration), diseña el primer proyecto dedicado a la cartografía y evaluación de los recursos naturales terrestres mediante satélites artificiales desde el espacio, llamado Landsat. El primer satélite de la serie ETRS (Earth Resources Technology Satellite) fue puesto en órbita el 23 de julio de 1972 (CHUVIECO, 2002; NASA, 2004). Sin duda alguna, ha sido el programa satelital más fructífero hasta el momento, manteniendo la vigencia actual con su séptima versión, la más reciente, enviado el 15 de abril de 1999- Landsat 7 (NASA, 2004). Las plataformas de la familia Landsat son originalmente siete, de los cuales la versión número 6 se perdió poco después de su lanzamiento, razón por la cual nunca fue utilizado. El éxito del programa se debe principalmente por la alta resolución que presentan las imágenes y el carácter tanto global como periódico que representa la adquisición de la información. Solo hasta el año 1980 las imágenes adquiridas por usuarios eran alrededor de 385,000 y las recibidas por las estaciones terrestres, en distintos lugares del mundo ascendían a más de 550,000 ejemplares (CHUVIECO, 2002). Su operación es administrada por NASA y la producción tanto como la comercialización de imágenes, depende del USGS ( United Sates Geological Survey). Estudios de la cubierta terrestre mediante esta tecnología demuestran que las imágenes de estos sensores son de mucha utilidad y confiabilidad al momento de identificar áreas. Landsat 5, puesto en órbita el 1 de marzo de 1984. Transporta un sensor multiespectral pasivo de barrido, denominado TM (Thematic Mapper ó mapeador temático) con una captura de datos en siete bandas (CHUVIECO, 2002).

#### **2.8. Pre-procesamiento digital de imágenes satelitales multitemporales**

Normalmente, antes de comenzar cualquier análisis sobre la información recogida desde un sensor remoto es necesario un tratamiento previo de los datos en cuestión (JENSEN, 1996). Este proceso se conoce en la literatura como "lmage Preprocessing" y está destinado a corregir los errores derivados del proceso de adquisición de la información y que puede degradar la calidad de los datos recogidos por el sensor (CHUVIECO, 1996).

#### **2.8.1. Corrección geométrica**

Las correcciones geométricas, incluyen cualquier cambio de posición que ocupan los píxeles que la forman. Por contraposición con las

correcciones radiométricas aquí no se modifican los NO de los píxeles de la imagen, solo se corrige su posición, sus coordenadas. Pueden abordarse dos procedimientos. El primero. Denominado corrección orbital, para ello es preciso conocer todas las características de los sensores y hacer una aplicación inversa. El segundo resulta más empírico, se trata de evaluar el error geométrico de la imagen a partir de una serie de puntos con coordenadas conocidas, denominadas puntos de control (CHUVIECO, 2002).

#### 2.8.1.1. Rectificación mapa a imagen

Este proceso normalmente utiliza puntos de control terrestre a través de los cuales realizar la rectificación. Esta operación se realiza por medio de dos operaciones: (1) la interpolación espacial que establece la naturaleza de la transformación de las coordenadas geométricas para así ubicar los píxeles originales a su posición en la imagen rectificada y (2) la intensidad de interpolación que es la aplicación de algún mecanismo a través del cual determinar el valor de brillo asignado al píxel rectificado (JENSEN, 1996).

Para abordar la detección digital de cambios es preciso que las imágenes se ajusten con gran nivel de detalle, ya que de otro modo se estaría detectando como transformaciones lo que sería solo fruto de una falta de ajuste entre imágenes Hord (1982) citado por CHUVIECO (1996). Los RMS (error medio cuadrático), viene hacer el valor de la distancia entre sus coordenadas reales y las estimadas por la regresión, en el análisis multitemporal para obtener buenos resultados se debe tener valores que no superen el tamaño del píxel (CHUVIECO, 1996).

#### **2.8.2. Corrección radiométrica**

Son técnicas que modifican los niveles digitales (ND) originales, con el objeto de medir la respuesta espectral de cualquier objeto de la superficie terrestre en la imagen con una recepción ideal. La conversión de los de ND, a variables físicas, es un paso previo que resulta indispensable, ya que permite trabajar con variables físicas de significado estándar, comparables en un mismo sensor a lo largo del tiempo y entre distintos sensores (CHUVIECO, 2002). Estas correcciones nos permiten eliminar problemas de mal funcionamiento del sensor, posición del sol, o incluso el estado de la atmósfera, de tal forma que las medidas tomadas por el satélite sean comparables entre sí, aun cuando se hayan realizado en condiciones muy diversas (SOBRINO, 2000).

#### **2.8.2.1. Conversión de ND a radiancia**

GARCIA (2006) señala que el objetivo de la corrección radiométrica y atmosférica es convertir los niveles digitales de la imagen de satélite a valores de reflectancia. Para realizar los niveles digitales deben de convertirse en primer lugar a valores de radiancia que son los detectados por el satélite y que han sido escalados al rango de 0 - 255, por lo que habrá que regresar a sus valores iniciales.

#### **2.8.2.2. Corrección atmosférica**

Como se indica los componentes líquidos y gaseosos de la atmósfera producen un efecto de absorción y dispersión, que modifican notablemente la señal procedente de la cubierta. Este efecto es dependiente de la longitud de onda, afectando especialmente a las más cortas (CHUVIECO, 1996). Los procedimientos para abordar estas correcciones son muy laboriosos y requieren de datos sobre condiciones de la atmósfera en el momento de la toma, que no suelen estar disponibles. Además, el efecto de la atmósfera no es constante en toda la imagen (CHUVIECO, 2002). Los métodos de correcciones atmosféricos pueden ser en divididos dos grupos. Los que utilizan modelos numéricos de transferencia radiativa (VERMOTE et al., 1997). Y aquellas que utilizan modelos más simples a través de la sustracción del valor del pixel oscuro (CHUVIECO, 2002).

El Método COST, desarrollado por CHAVEZ (1996), que consiste en utilizar un objeto oscuro como objeto de calibración. El objeto oscuro puede ser una región de sombra o en algunos casos cuerpos de agua muy profunda. El método supone que el objeto oscuro tiene radiancia igual a cero para todas las bandas, y que cualquier medida diferente puede ser atribuida al efecto de la dispersión atmosférica.

Aunque no se compararon procesos de clasificación con y sin corrección atmosférica, algunos autores señalan que de un total de siete procesos, que van desde lo más simple, a algoritmos complejos, mejora significativamente la precisión de las rutinas de clasificación (SONG et al., 2001).

#### 2.8.2.3. Corrección del sombreado topográfico

CHUVIECO (1996) indica que la reflectividad es muy dependiente de los ángulos de incidencia y observación. Asumiendo que el ángulo de incidencia es solo dependiente de la elevación solar, lo que implica un terreno llano, mas aún no se considera el efecto topográfico, que cada vez es más fácilmente corregible gracias a los modelos digitales de elevación (MDE). GARCIA (2006) señala que con el MDE, y sus derivadas que son: modelos de pendiente y modelos de orientación es posible construir modelos que permitan corregir el efecto topográfico. MEYER et al, (1993) menciona que para una adecuada corrección del sombreado topográfico se requiere de un modelo de elevación digital con una adecuada resolución, esto consigue con una cartografía a escala 1: 25000.

#### - Método corrección C

El fundamento matemático estadístico de la corrección C se basa en el análisis de regresión simple. Por ejemplo si se realiza un análisis de regresión entre cada una de las bandas de la imagen que se quiere corregir y el modelo de iluminación construido para la fecha de adquisición se verá que existe una elevada correlación entre ambas variables, de allí se deduce que a mayor nivel digital le corresponderá una mayor iluminación solar, la idea de este método es pues realizar un ajuste semi-empírico de manera que disminuya la correlación existente entre ambas variables, así el incremento del valor del nivel digital se debe más a la respuesta de la radiación ante una determinada cubierta de interés que al aporte de la fuente de iluminación.

La rutina de corrección topográfica mejora el proceso de clasificación, algunos autores señalan que la fiabilidad global del proceso al corregir topográficamente aumenta del orden del 3% a 4% (RECONDO et al., 2001).

#### **2.9. Clasificación digital**

La clasificación digital implica categorizar una imagen multibanda. En términos estadísticos esto supone reducir la escala de medida, de una variable continua (ND), a una escala nominal o categórica (CHUVIECO, 1996). Existen dos tipos de clasificación; clasificación supervisada y no supervisada, la primera consiste en tener un cierto conocimiento de la zona (por trabajo en campo), y se seleccionan muestras (áreas de entrenamiento), para asignarle al cálculo, y la segunda no se conoce nada de la zona y su búsqueda de homogeneidad es automática (ALVA y CHAVEZ, 2004).

#### **2.9.1. Método mínima distancia**

El criterio más sencillo para clasificar un pixel en una categoría es incluirlo en la más cercana a él, es decir, en aquella que minimice la distancia entre ese pixel y el centroide de clase. Esta distancia no es una distancia geográfica sino espectral consecuencia de comparar los ND de cada pixel con los del centro de las distintas categorías, para todas las bandas que intervienen en el análisis (CHUVIECO, 1996).

#### **2.1 O. Validación de resultados**

Los métodos de verificación estadística, se han desarrollado en los últimos años, y se debe incluir a cualquier estudio, debido a que permite al usuario del mapa valorar su grado de acuerdo con la realidad. Una de las medidas de fiabilidad, consiste en tener áreas test, que permita tener una medida independiente del acuerdo entre el mapa y verdad-terreno. Esto pasa por muestrear el terreno clasificado a fin de tener medidas necesarias para verificar los resultados (CHUVIECO, 1996).

#### **2.1 0.1. Matriz de confusión e Índice Kappa**

Consecuencia del muestreo y la clasificación se puede formar una matriz, denominada de confusión puesto que recoge los conflictos entre categorías y verdad de terreno. El Índice Kappa se obtiene de las marginales de la clasificación (CHUVIECO, 1996).

'kappa  $\overline{$  < 0.2  $0,21-0,40$  $0,41-0,60$  $0,61-0,80$  $0.81 - 1.00$ Grado de concordancia Mala Ligera Moderada Buena **Excelente** 

Cuadro2. Va1ores de Kappa.

#### Fuente: CHAVEZ (2007).

#### **2.11. El índice de vegetación de diferencia normalizada (NDVI)**

El NDVI, tiene valores en el rango de -1 a 1, los que se aproximan a 1, indican suelos que tienen densa vegetación y, los valores que se acercan a 1 presencia de superficies alteradas o degradadas (ADMAS et al., 1995). Es así como la vegetación verde saludable, en la región del infrarrojo cercano del espectro, refleja una mayor cantidad de energía que la vegetación senescente o que los suelos secos y desnudos, presentando un comportamiento inverso en la región visible del espectro (JENSEN, 1996). El estado fotosintético, de la vegetación se puede determinar a partir de dos bandas espectrales, el rojo y infrarrojo cercano, ya que la significativa diferencia entre bandas denota la · presencia de vegetación sana y vigorosa con alto contenido de humedad y el incremento menor coincide con la vegetación enferma con poca actividad fotosintética (ALVA y CHAVEZ, 2004).
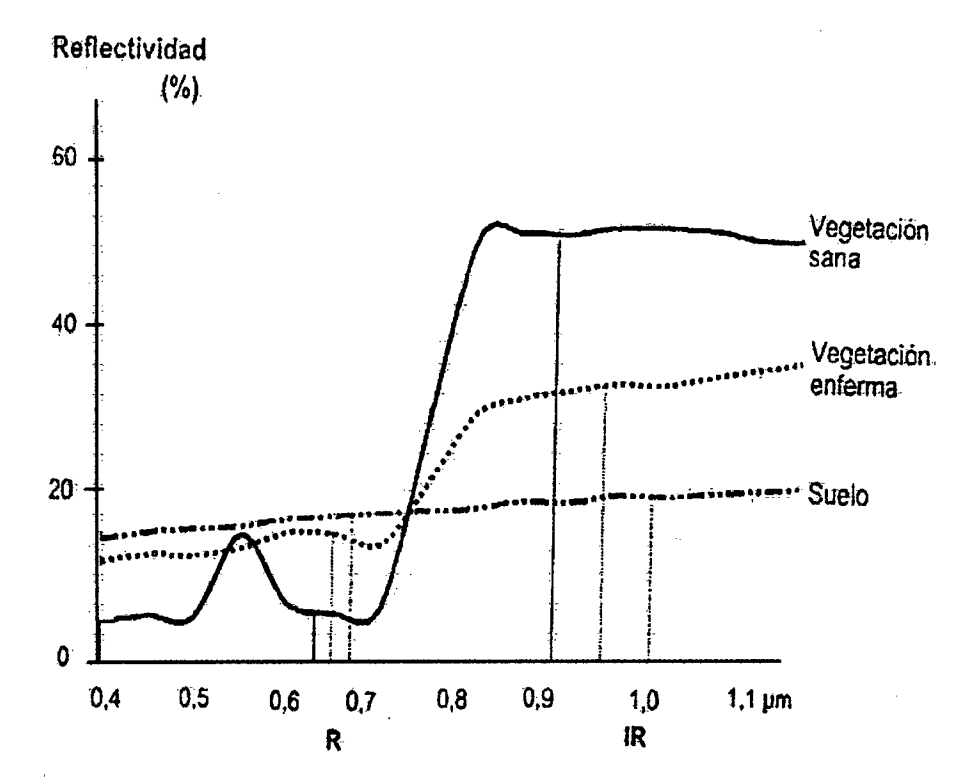

Figura 4. Comportamiento de la vegetacion (CHUVIECO, 1996)

### 2.12. Teledetección y SIG

La teledetección es una técnica aplicada, que a través del tiempo y espacio, permite obtener información sobre los objetos que se hallan en la superficie terrestre. (CHUVIECO, 1996). Un Sistema de Información Geográfica (SIG) es un sistema asistido por computadora para la adquisición, almacenamiento, análisis y despliegue de información geográfica. Hoy en día, una gran variedad de software y herramientas están disponibles para poder llevar a cabo esta actividad. Sin embargo estos pueden diferir significativamente uno del otro, en parte debido a la manera en que ellos representan y trabajan la información geográfica, así como al relativo énfasis que ellos ponen en varias de estas operaciones (GARCIA, 2006).

La integración de los SIG con la percepción remota tiene una gran posibilidad de aplicación en la agricultura, desde niveles prediales, regionales hasta nacionales, a modo de ejemplo se puede identificar el área exacta de un suelo cubierto por vegetación en una fecha determinada, mapeo de áreas temáticas como la salinidad (METTERNICHT, 2001), cartografía de caminos entre otras diversas aplicaciones para el estudio del ambiente, estas aplicaciones son de vital importancia al momento de planificación y gestión del territorio (CHUVIECO, 2002).

# 111. MATERIALES Y MÉTODOS

### 3.1. Ubicación del zona de estudio

## 3.1.1. Lugar de ejecución

La microcuenca de Supte San Jorge abarca una superficie de aproximadamente 8745,5 ha, políticamente pertenece al departamento de Huánuco, provincia de Leoncio Prado y los distritos de Rupa Rupa, Padre Felipe Luyando y Mariano Dámaso Beraúm. Se ubicada en coordenadas E 394249 y N 897 4667 de proyección cartográfica UTM, en la zona 18 Sur, con Datum WGS 84 (Figura 5).

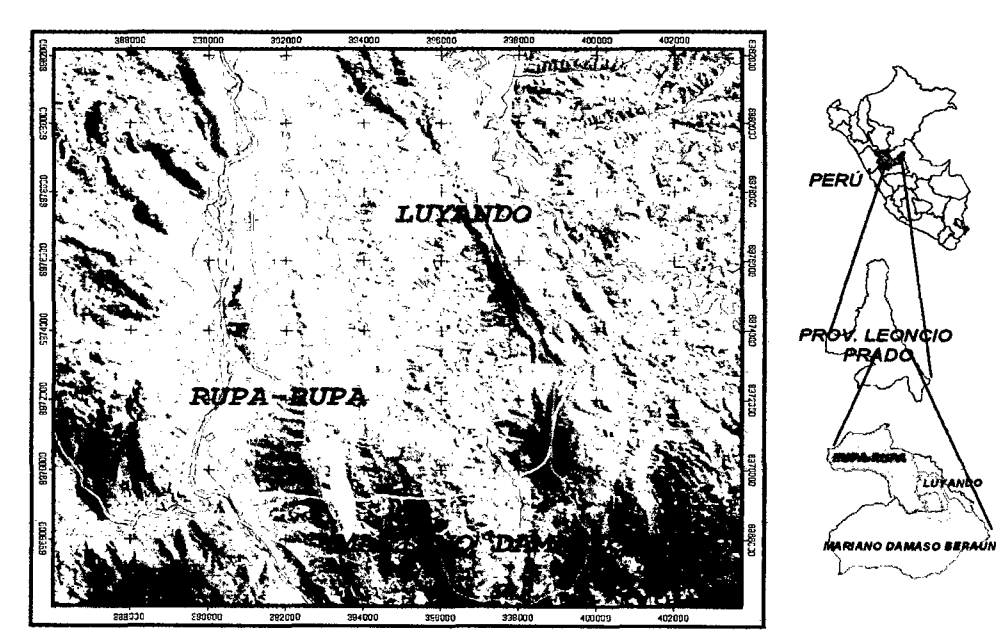

Figura 5. Microcuenca de Supte San Jorge.

## **3.1.2. Características del área de estudio**

## **3.1.2.1. Clima y ecología**

El área de estudio presenta una temperatura máxima de 29,4 °C la mínima de 19,2 °C, y una temperatura media anual de 24,5 °C. La precipitación promedio anual es de 3300 mm, y una humedad relativa de 87 %.

De acuerdo a la clasificación ecológica de las zonas de vida o formaciones vegetales del mundo de HOLDRIDGE (1987), la zona de estudio se encuentra ubicada, en la formación vegetal de bosque muy húmedo Pre Montano, Tropical (bmh - PT).

# **3.1.2.2. Fisiografia**

Presenta un paisaje fisiográfico muy variado, observándose escasas áreas de pendientes muy inclinadas, estando mayormente en la zona denominada por laderas ligeramente inclinadas, depresiones y planicies, que según la fisiografía, tendríamos: paisaje aluvial, de lomadas, colinas altas y bajas, laderas de depósito aluviales entre otras formaciones paisajísticas.

### **3.1.2.3. Hidrología**

El río más importante de la microcuenca, es el Supte, que en su parte alta está formada por dos afluentes, río Barranco y el río Supte alto, que confluyen en la zona media de la microcuenca, formando aguas abajo literalmente el río Supte, que en su recorrido va captando el aporte de los tributarios laterales ubicadas en su mayoría en el margen izquierdo, siendo las principales quebradas: Barranco, Supte Alto, Brashico, Anipanto, Tumay, Magnate y otros riachuelos con cauces poco definidos.

## **3.1.2.4. Vegetación**

Muy variada con amplia biodiversidad de especies como: herbáceas, arbustivas, parásitas, epífitas y arbóreas las que está siendo en su totalidad deforestadas, quedando muy pocas áreas de protección.

Entre las especies arbóreas que sobresalen en los bosques naturales que aun existen tenemos:

> **Tornillo Cumala** Moena Pashaco ( Cedrelinga cateneformis Ducke Ducke) (Virola sp.) (Aniba sp.) (Acacia sp.)

En las purmas predominan cuatro especies:

Cetico Topa (Cecropia sp.) (Ochroma sp.) Rabo de zorro (Andropogun bicomis linn) Macorilla (Pferidium sp.)

**3.1.2.5. Fauná** 

Se encuentra representado por pocas especies que cada vez disminuyen en número por efecto de las actividades humanas.

 $\sim$   $\sim$ 

Como se muestra:

Gavilán Gallinazo cabeza negra Pava de monte Manacaraco Tucaneta Mono leoncito ( Buteagullus antthracinus) (Corapyps atratus) ( Crac salvim) (Ortalis guttata) (Pteroglobus flavirotis) (Cabuella pigmacea)

La ganadería es la actividad productiva complementaria, mas no necesariamente secundaria lo más común es la crianza de vacunos, ovinos de pelo y caprinos, formando parte de un hato mixto que cuenta también con la presencia de porcinos, secundado con aves de corral (SANCHEZ, 2003).

### **3.2. Materiales**

### **3.2.1. Material cartográfico**

Carta Nacional digitalizada, utilizando los empalmes 19k y 191, elaborado por el Instituto Geográfico Nacional (IGN), de año 1998.

#### **3.2.2. Material satelital**

Imágenes satelitales Landsat TM-5, haciendo uso de una sub escena que corresponde al área de la microcuenca Supte San Jorge.

Cuadro 3. Imágenes Landsat TM-5.

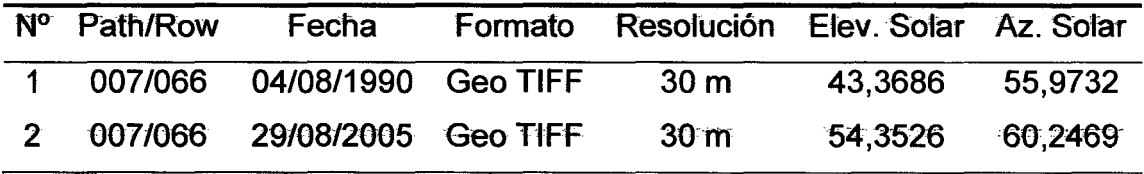

Fuente: Elaboración propia (2009).

# **3.2.3. Hardware y software**

- Ordenador Pentium Dual.
- Impresora Color Buble Jet Printer BJC-620.
- Software Raster: ERDAS IMAGINE 9.1.
- Software Vectorial: ARCGIS ver. 9.2.
- Software Vectorial: ArcView GIS 3.2a.

## 3.2.4. Equipos y materiales complementarios

- Internet.  $\ddot{ }$
- GPS Garmin 12XL.
- Cámara digital.
- Libreta de campo.
- Útiles de escritorio en general.

### 3.3. Metodología

La metodología propuesta en este trabajo se puede esquematizar en una serie de pasos descritos a continuación:

# 3.3.1. Trabajo de campo

# 3.3.1.1. Localización y caracterización de las áreas clases

La localización y caracterización de áreas clases, se llevaron a cabo mediante salidas al campo, donde se identificaron áreas representativas de cada clase, de esta manera con la ayuda de un receptor GPS (Sistema de Posicionamiento Global), se ubicaron las siguientes áreas:

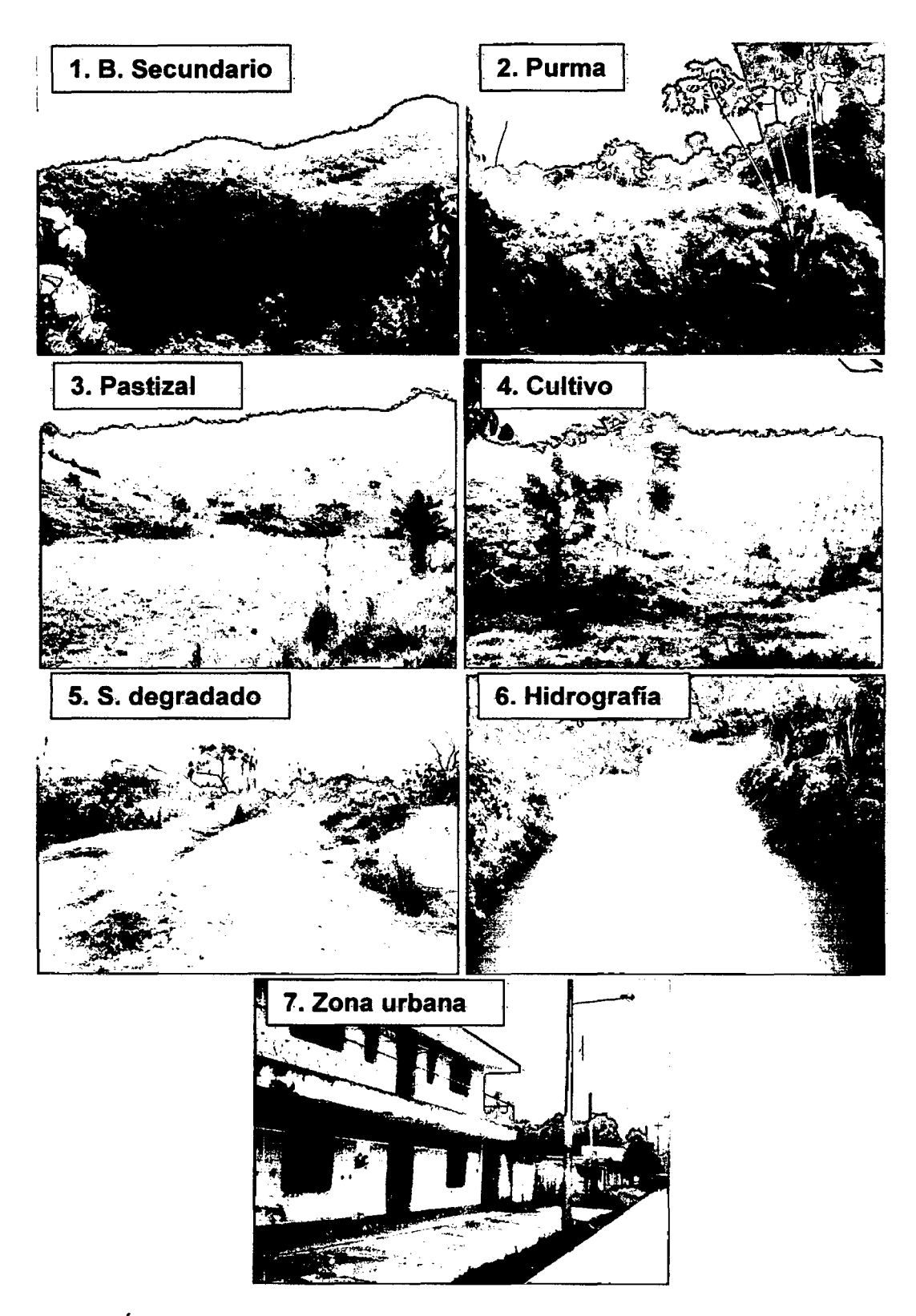

Figura 6. Áreas clases o de entrenamiento.

#### 3.3.2. Pre-procesamiento de las imágenes satelitales Landsat

#### 3.3.2.1. Adquisición de las imágenes

La adquisición de las imágenes satelitales Landsat TM-5 se realizó por solicitud vía Internet, exclusivamente del catalogo del INPE (Instituto Nacional de Pesquisas Espaciáis de Brasil) obteniéndose dos (02) imágenes, del mismo mes (agosto), con la finalidad que las condiciones de las plantas y climáticas sean comunes y nos permita obtener mejores resultados en la investigación.

#### 3.3.2.2. Corrección geométrica

El trabajo se inició con el corte de la imagen original con un área que supera los límites de la microcuenca, la corrección geométrica se realizó mediante la localización de 6 puntos de control ubicados en el mapa y luego en la imagen, en base a la cartografía de la carta nacional, en el programa ERDAS IMAGINE 9.1, utilizando una función polinomial de segundo grado (2°), finalmente se transfirieron los NO a una nueva posición mediante la interpolación del vecino más cercano. En este estudio la proyección cartográfica es UTM, en la Zona 18 Sur, con Datum WGS 84.

# 3.3.2.3. Corrección radiométrica

Estas técnicas sirven para modificar los ND originales, con el objeto de medir la respuesta espectral de cualquier objeto de la superficie terrestre en la imagen con una recepción ideal. La conversión de los ND, a variables físicas, es un paso previo que resulta indispensable, para el estudio multitemporal.

# - Conversión de ND a radiancia

Para convertir los NO, ha valores de radiancia *(Lsen,* k), se realiza a partir de los coeficientes de calibración, que vienen en la cabecera de cada imagen utilizando la fórmula:

$$
t_{\text{sen},k} = a_{0,k} + a_{1,k} \text{ND}_k
$$

#### Donde:

 $L_{\textit{sen},k}$ = Radiancia espectral recibida por el sensor en la banda *K (Wm<sup>-2</sup>Sr<sup>-1</sup>um<sup>-1</sup>).* ao, *k Y* a1, *k=* Coeficientes de calibración para en cada banda *K* (cuadro 4). *NDk=* Corresponde al nivel digital de la imagen en la misma banda *K.* 

| <b>Banda</b>    | $E_{0,k}$ (Wm <sup>-2</sup> um <sup>-1</sup> ) | $a_{0, k}$ | $a_{1,k}$ | $\tau_{k,i}$ |
|-----------------|------------------------------------------------|------------|-----------|--------------|
| TM <sub>1</sub> | 1,957                                          | $-1,5$     | 0,602     | 0,73         |
| TM <sub>2</sub> | 1,829                                          | $-2,8$     | 1,17      | 0,79         |
| TM <sub>3</sub> | 1,557                                          | $-1,2$     | 0,806     | 0,85         |
| TM4             | 1,047                                          | $-1,5$     | 0,815     | 0,91         |
| TM <sub>5</sub> | 219,3                                          | $-0,37$    | 0,108     | 0,95         |
| TM7             | 74,52                                          | $-0, 15$   | 0,057     | 0,97         |

Cuadro 4. Valores para la corrección radiométrica.

Fuente: Pons y Sale (1994), citado por CHUVIECO (2002).

# - Corrección atmosférica

La corrección atmosférica sirvió para intentar eliminar el efecto de la dispersión de la radiación electromagnética originada por parte de los gases y partículas en suspensión de la atmósfera, para que las variaciones en las áreas clases sean independientes de las condiciones atmosféricas. Para ello se cálculo la reflectividad mediante la ecuación (Anexo 1):

$$
\rho_k = \frac{K \pi (L_{sen,k} - L_{a,k}) / r_{k,0}}{E_{o,k} \cos \theta_i r_{k,i} + E_{d,k}}
$$

Donde:

 $\rho_k$  = Reflectividad real de la superficie terrestre.

 $K =$  Distancia de tierra-sol, en unidades astronómicas.

L<sub>sen, k</sub>= Radiancia espectral recibida por el sensor en la banda *k (Wm<sup>-2</sup>Sr<sup>-1</sup>um<sup>-1</sup>)*.

L<sub>a,k</sub> = Radiancia atmosférica debido a la dispersión en la banda *k (Wm<sup>-2</sup>Sr<sup>-1</sup>um<sup>-1</sup>).* 

 $\tau_{k,0}$  = Transmisividad atmosférica para el flujo ascendente en la banda k. Ea, *k=* lrradiancia solar en el techo de la atmósfera k (Wm-*<sup>2</sup>* um-*<sup>1</sup> ).*   $\cos\theta$ ; = Coseno del ángulo cenital del flujo de incidencia.

 $\tau_{k,i}$ = Transmisividad atmosférica para el flujo descendente en la banda k. *Ed,k* = lrradiancia difusa atmosférica debida a la dispersión en la banda *k.* 

El método de corrección aplicada fue el de la transmisividad de la atmósfera descendente por defecto (COST) diseñado por CHAVEZ, (1996), que utiliza los siguientes valores:

 $K =$  Distancia de tierra-sol, se cálculo mediante:

 $K = (1 + 0.0167(\text{sen}(2\pi(D-93.5)/365))^2$ 

Donde D indica el día en el calendario juliano y el seno se asume en radianes (CHUVIECO, 1996), este procedimiento se realizó para todas las imágenes de diferentes fechas.

*La,k* = El NO mínimo del histograma en la banda k.

 $\tau_{k,0}$  = cos $\theta_0$ , como  $\theta_0$ =0;  $\tau_{k,0}$ =1.

*Eo.k* = lrradiancia solar en el techo de la atmósfera (Cuadro 4)

 $\tau_{ki}$  = Transmisividad atmosférica para el flujo descendente en la banda k, se tomaron los valores que Chávez, que creo en este método que se encuentran en el Cuadro 4.

 $E_{d,k}$  = 0; Ignora la irradiancia difusa.

El procedimiento de corrección atmosférica, por el método de COST, se realizó en el modulo denominado CARLAD creado por GARCIA (2006), haciendo uso del lenguaje EML (Erdas Macro Lenguaje), que se instaló al software ERDAS IMAGINE 9.1.

## - **Corrección de sombreado topográfico**

Gracias a los modelos de elevación digital (MDE) se han realizado diversos métodos que ayudan a mejorar la corrección sombras por relieve topográfico (Anexo 2), en este trabajo se utilizó el método de Corrección C. GARCIA (2006), menciona que es el mejor método por ser un ajuste semiempírico efectuado mediante regresión lineal, esto se realiza para cada banda de la imagen a corregir y el coseno del ángulo de incidencia solar (modelo de iluminación), realizándose los siguientes pasos:

# **1. Generación del modelo de elevación**

La generación de un MDE es indispensable para la siguiente etapa del procesamiento, de forma que cuanta mayor sea la precisión del MDE mejores serán los resultados. Se empleó la cartografía 1:100000 del IGN, con 40 metros de diferencia altitudinal entre curvas de nivel y la extensión *30*  analyst del ArcView GIS 3.2a creándose un MDE, con el interpolador TIN (Red Irregular de Triangulación).

Una vez generado el MDE se procedió a la obtención de dos variables derivadas de éste como son el modelo de pendientes, con la extensión Spatial Analyst, el cual emplea el método de los 8 vecinos para su cálculo y el modelo de orientaciones, el cual indica la posición de las laderas con respecto al norte, estas dos variables intervendrán en la creación del modelo de iluminación (Anexo 3).

# 2. Generación del modelo de iluminación

Es una manera de determinar la iluminación hipotética de una superficie. La máxima energía para una determinada banda se obtiene cuando el ángulo cenital es de O grados (Cos *B;* =1 ), esto ocurre cuando el sol incide verticalmente. Ahora bien, en un terreno montañoso la pendiente modifica la geometría del flujo incidente. Por un lado, en las laderas orientadas al sol el ángulo cenital no coincide con el ángulo de incidencia, mientras que en el otro pueda ocurrir que no reciba en absoluto energía solar directa. Si no se tiene en cuenta la reflectancia medida, para la misma cubierta en distintas vertientes, los resultados pueden ser diferentes para una misma cobertura.

Para la construcción del modelo de iluminación se utilizó la siguiente fórmula:

$$
Cos(i) = cos \theta_s \times sen \theta_n \times cos(\varphi_s - \varphi_n) + sen \theta_s \times cos \theta_n
$$

Donde:

*Bs* = Elevación solar

 $\theta_n$  = Pendiente de la superficie

 $\phi_{s}$  = Azimut solar

 $\phi_n$  = Orientación de la superficie (Horn y Sjoberg, 1979, citado por GARCIA, 2006).

Este cálculo se realizó a partir de las derivadas del MDE, obteniéndose el modelo de pendiente y de orientación, además se utilizó el azimut solar y elevación solar, que se encuentran en la cabecera de la cinta de cada imagen.

# **3. Generación de la supeñicie de referencia**

En el cálculo de la superficie de referencia, no se utilizan los valores de pendiente ni de orientación, éste se realiza tomando a la superficie como si fuera plana, por tanto la iluminación dependerá sólo de la posición del vector solar. Se utilizó la misma fórmula de iluminación solar, pero se asumió el valor cero (O) para la pendiente y orientación, de modo que la fórmula se reduce a:

$$
Cos(i) = sen\theta_s
$$

La generación de modelo de iluminación y la superficie de referencia, se realizó con las extensiones instalables el 3D Analyst y Spatial Analyst en el programa ArcView GIS 3.2a, utilizando como herramienta principal la extensión afmo egg, creado por GARCIA (2006), mediante el· lenguaje de programación Avenue (Anexo 4).

# **4. Método de Corrección C**

Con las variables calculadas previamente (Modelo de iluminación y modelo de referencia), se realizó la corrección de sombras por el método de corrección C, donde utilizó la siguiente fórmula:

$$
ND_c = ND_0 \times \left(\frac{\cos(v) + C}{\cos(i) + C}\right)
$$

Donde:

 $ND<sub>C</sub>$  = Nivel digital corregido.

 $ND<sub>0</sub>$  = Nivel digital observado.

Cos (v) = Coseno para una superficie horizontal (SR).

Cos (i) =Coseno del ángulo de incidencia (MI).

C = Cociente obtenido de la regresión lineal ND*0*=b+m\*Cos y cuyo valor

Este método fue aplicado en el programa comercial ERDAS IMAGINE 9.1, donde se tuvo que crear algunos modelos de análisis utilizando el Model Maker, módulo especifico que permite personalizar ciertas operaciones y generar modelos según el interés del especialista.

# **3.3.2.4. Método de clasificación**

Realizada el pre-procesamiento de las dos (02) imágenes de distinta fecha se hizo el corte de la zona en estudio, luego se le asigna las áreas de entrenamiento o clases, ubicadas en campo con GPS para realizar la clasificación digital con una combinación de banda 4:3:2, el cual degrada mejor la cobertura vegetal de los suelos desnudos (CHUVIECO, 1996). Se utilizó el método de mínima distancia, que emplea un criterio muy sencillo para clasificar un pixel en una categoría, el cual es incluirlo en la más cercana a él, es decir; en aquella que minimice la distancia entre ese pixel y el centroide de clase. Esta distancia no es una distancia geográfica, sino espectral; consecuencia de comparar los NO de cada pixel con los del centro de las distintas categorías, para todas las bandas que intervienen en el análisis.

$$
d_{ij}^{(k)} = \sqrt{\sum_{n=1}^{N_{bandes}} (X_{ij}^n - \overline{X}_{ij}^{(k)})^2}
$$
Distancia Euclidean

Donde: K=1 ,2,3 ...... , **N** clases

Siendo,  $X_{ij}^n$ (n=1,2,3......,N <sub>bandas</sub>) el valor de cada píxel en la banda n, y  $\overline{X}_{ij}^{(k)}$ el valor del "centroide" (media aritmética) de la clase *k* en la banda n. Los subíndices (i,j) corresponden al número de fila y número de columna en cada pixel de la imagen. Este método está incluido en el software ERDAS IMAGINE 9.1.

Una vez clasificados las imágenes de diferentes años estos fueron transformados a formato vectorial (shapefile), para los respectivos cálculos de áreas en ARCGIS 9.2. Además se separó áreas no evaluadas de las dos (02) imágenes a fin de no afectar los resultados.

# **3.3.2.5. Validación de los resultados**

La validación o verificación de clasificación, se efectuó mediante la creación de matrices denominadas de confusión, éste se formó a partir del cruzamiento de la información generado por la clasificación y la verdad terrestre. Para determinar la verdad terrestre se efectuó una distribución al azar de puntos considerando toda el área de estudio y posteriormente se atribuyó a cada punto la categoría considerada correcta. El número de puntos de muestra se obtiene mediante la fórmula binomial (acierto y error) definida por:

$$
N = \frac{z^2pq}{E^2} = \frac{1.96^2 * 95 * 5}{5^2} = 72.99 \approx 73 \text{puntos}
$$

Donde z, es la curva normal para un nivel determinado de probabilidad, en este caso 95 %; p, porcentaje de aciertos estimado; q, el de errores (q=1-p) y E, el nivel permitido de error (CHUVIECO, 1996).

La determinación de verdad terrestre para los 73 puntos distribuidos al azar sobre la imagen fue efectuada mediante salidas al campo (Anexo 5 y 6), además los puntos que no se pudieron llegar, se corroboro con imágenes actuales del programa (Google Earth), que presentan mayor resolución espacial. Cabe mencionar que la validación del resultado solo se realizó para la imagen del 2005, debido que la imágenes de 1990, por ser antigua y no contar con material fotográfico de alta resolución, no pudo ser verificada.

La exactitud total o global se obtiene dividiendo la cantidad de puntos ubicados correctamente entre el total de puntos muestreados. El Índice Kappa se obtuvo con la fórmula desarrollado por CONGALTON (1991):

$$
f(k) = \frac{N \sum_{i=1}^{r} X_{ij} - \sum_{i=1}^{r} X_{i+1} X_{+i}}{N - \sum_{i=1}^{r} X_{i+1} X_{+i}}
$$

En donde r, es el número de filas en la matriz,  $X_{ii}$ , el número de observaciones en la fila i y columna i,  $(X_{i+}, X_{+i})$ , son el total de marginal de fila i y columna i, respectivamente y N, es el total de observaciones.

Para determinar la de tasa de deforestación se realizó el siguiente cálculo:

$$
TAD = \frac{(Def\,2005 - Def\,1990^{\circ})}{periodo\,(1990 - 2005^{\circ})}
$$

Donde:

 $\sim$ 

$$
TDA
$$
 = Tasa anual de deforestación.  
 $Def 2005$  = Cobertura boscosa 2005 en ha.  
 $Def 1990$  = Cobertura boscosa 1990 en ha, (ELGERDER, 2005).

Además para determinar la curva de deforestación se utilizó un análisis de regresión lineal:

$$
Y=a+bx
$$

Donde:

X: Variable independiente (años)

*Y:* Variable dependiente (área de cobertura boscosa)

Este cálculo también se aplicó a las demás categorías de la clasificación, para estimar la tendencia de sus áreas.

 $\label{eq:2.1} \frac{1}{2} \int_{\mathbb{R}^3} \frac{1}{\sqrt{2\pi}} \, \frac{1}{\sqrt{2\pi}} \, \frac{1}{\sqrt{2\pi}} \, \frac{1}{\sqrt{2\pi}} \, \frac{1}{\sqrt{2\pi}} \, \frac{1}{\sqrt{2\pi}} \, \frac{1}{\sqrt{2\pi}} \, \frac{1}{\sqrt{2\pi}} \, \frac{1}{\sqrt{2\pi}} \, \frac{1}{\sqrt{2\pi}} \, \frac{1}{\sqrt{2\pi}} \, \frac{1}{\sqrt{2\pi}} \, \frac{1}{\sqrt{2\pi}} \, \frac{1}{\sqrt{2\$ 

### 3.3.2.7. Cálculo de NDVI

El índice de vegetación de diferencia normalizada NDVI, fue desarrollado por JACKSON (1983), es muy utilizado en trabajos de teledetección aplicados a la agricultura y al estudio de los recursos naturales, es un parámetro calculado a partir de los valores de reflectividad a distintas longitudes de onda y que pretende extraer la información relacionada con la vegetación minimizando la influencia de otros factores externos como las propiedades ópticas del suelo y la irradiancia solar. Es calculado según la siguiente ecuación:

$$
NDVI = \frac{TM4 - TM3}{TM4 + TM3}
$$

Donde:

TM4: Banda 4 del sensor Landsat TM

TM3: Banda 3 del sensor Landsat TM

#### 3.3.2.8. Mapa producto

Los mapas se produjeron a escala 1:100000.

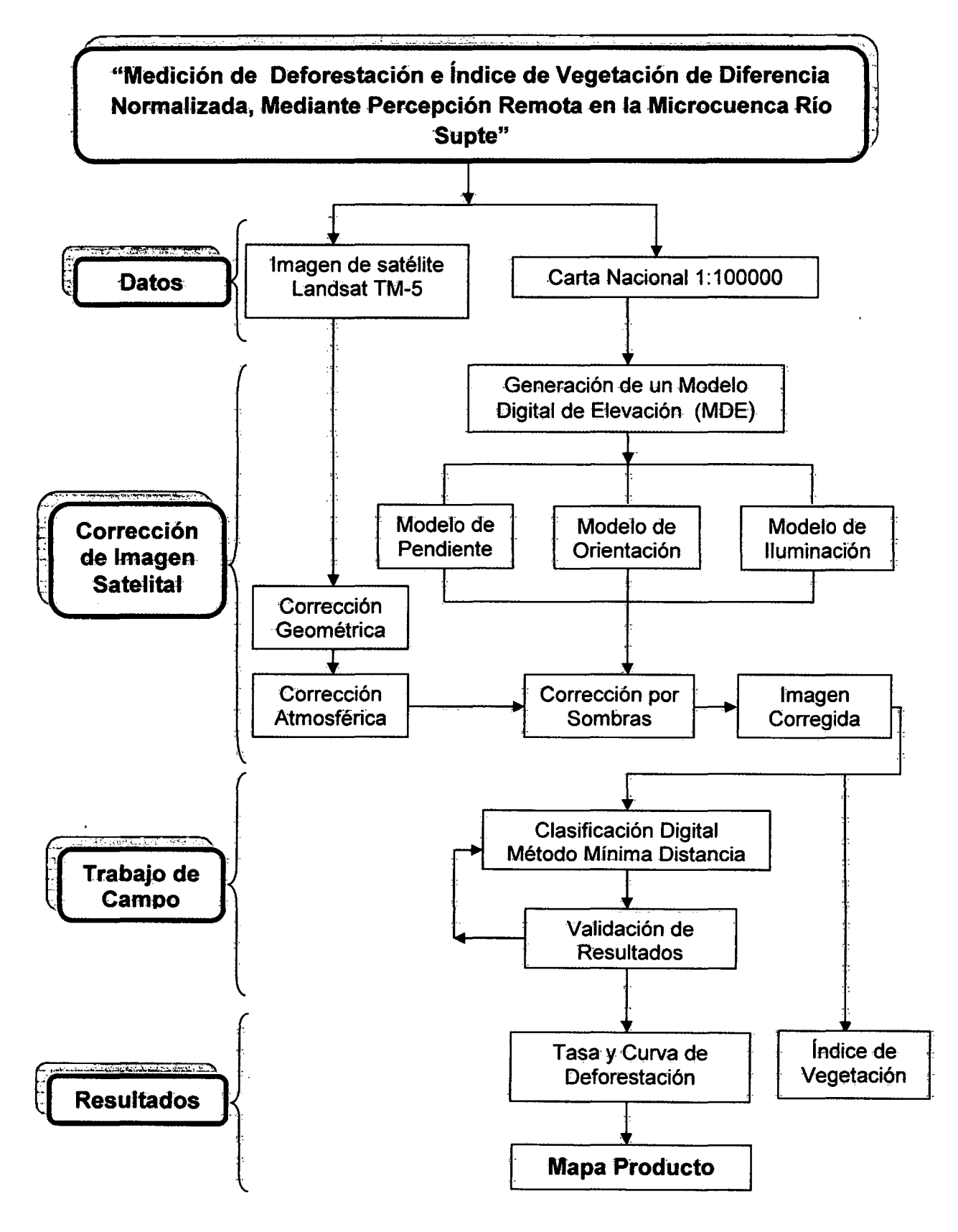

Figura 7. Diagrama de la metodología desarrollada

# IV. **RESULTADOS Y DISCUSIÓN**

## **4.1. De la correcciones de pre-procesamiento**

### **4.1.1. Corrección geométrica**

En el Cuadro 5, se muestra el error medio cuadrático (RMS), de las imágenes georeferenciadas, observándose que ningún valor supera los 30 metros de error, encontrándose en un rango aceptable debido que para el análisis multitemporal de imágenes el error no debe superar el tamaño del pixel de las imágenes Landsat (CHUVIECO, 1996). Además Hord (1982) citado por CHUVIECO, (1996) manifiesta que para abordar la detección digital de cambios es preciso que las imágenes se ajusten con gran nivel de detalle, ya que de otro modo se estaría detectando como transformaciones lo que sería solo fruto de una falta de ajuste entre imágenes.

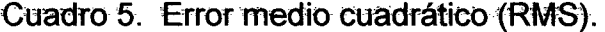

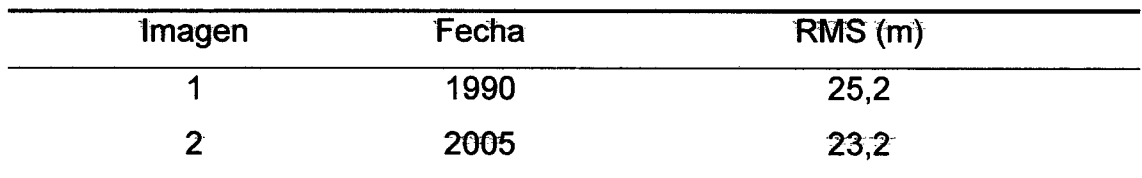

Fuente: Elaboración propia (2009).

# 4.1.2. Corrección atmosférica

Se muestra las imágenes con una combinación de banda de 3:2:1 (Figura 8), observándose antes y después de la corrección de cada imagen que permite evaluar los resultado del modelo de corrección atmosférica (COST), diseñado por CHAVEZ (1996), el cual demuestra diferencias visuales significativas.

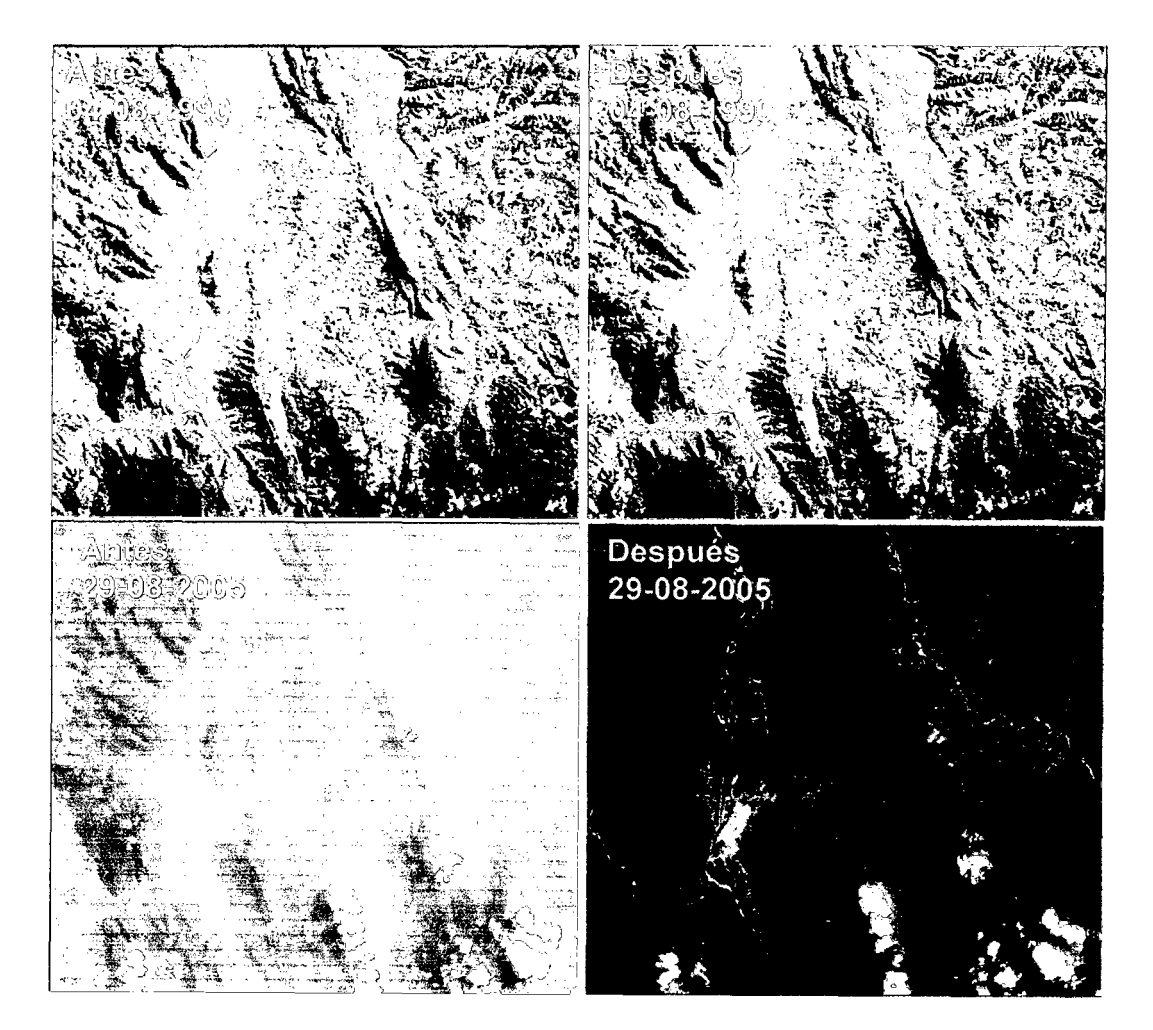

Figura 8. Corrección atmosférica

Se puede apreciar en las imágenes que antes de la corrección son más nubosas, observándose con más diferencia en la imagen de 2005, y la corrección resulta más visible. Cabe mencionar que la combinación de banda que presentan estas imágenes, utiliza la longitudes onda corta (3:2:1), los cuales son los más afectados por la interacción atmosférica (CHUVIECO, 1996), y por ende se observan mayor los efectos de la corrección atmosférica (GARCIA, 2006).

CHUVIECO (1996) indica que la interacción de la atmosfera, es muy apreciable, teniendo un efecto triple: absorción, dispersión y emisión, de las cuales el que se corrige es la dispersión de Rayleigh que ocurre cuando la longitud de onda es más corta que el tamaño de los objetos responsables de la dispersión.

Si bien no se compararon procesos de clasificación con y sin corrección atmosférica, algunos autores señalan que de un total de siete procesos, que van desde lo más simple, a algoritmos complejos, mejora significativamente la precisión de las rutinas de clasificación (SONG et al., 2001).

#### **4.1.3. Corrección de sombras por relieve topográfico**

La corrección de sombras por relieve topográfico de las imágenes satelitales (Figura 9), presenta una combinación de bandas 4:3:2, las cuales serán utilizados en la clasificación digital, en estas imágenes se observa que antes de la corrección, existe más influencia del efecto de umbría por relieve, y se aprecia con detalle donde señalan las flechas.

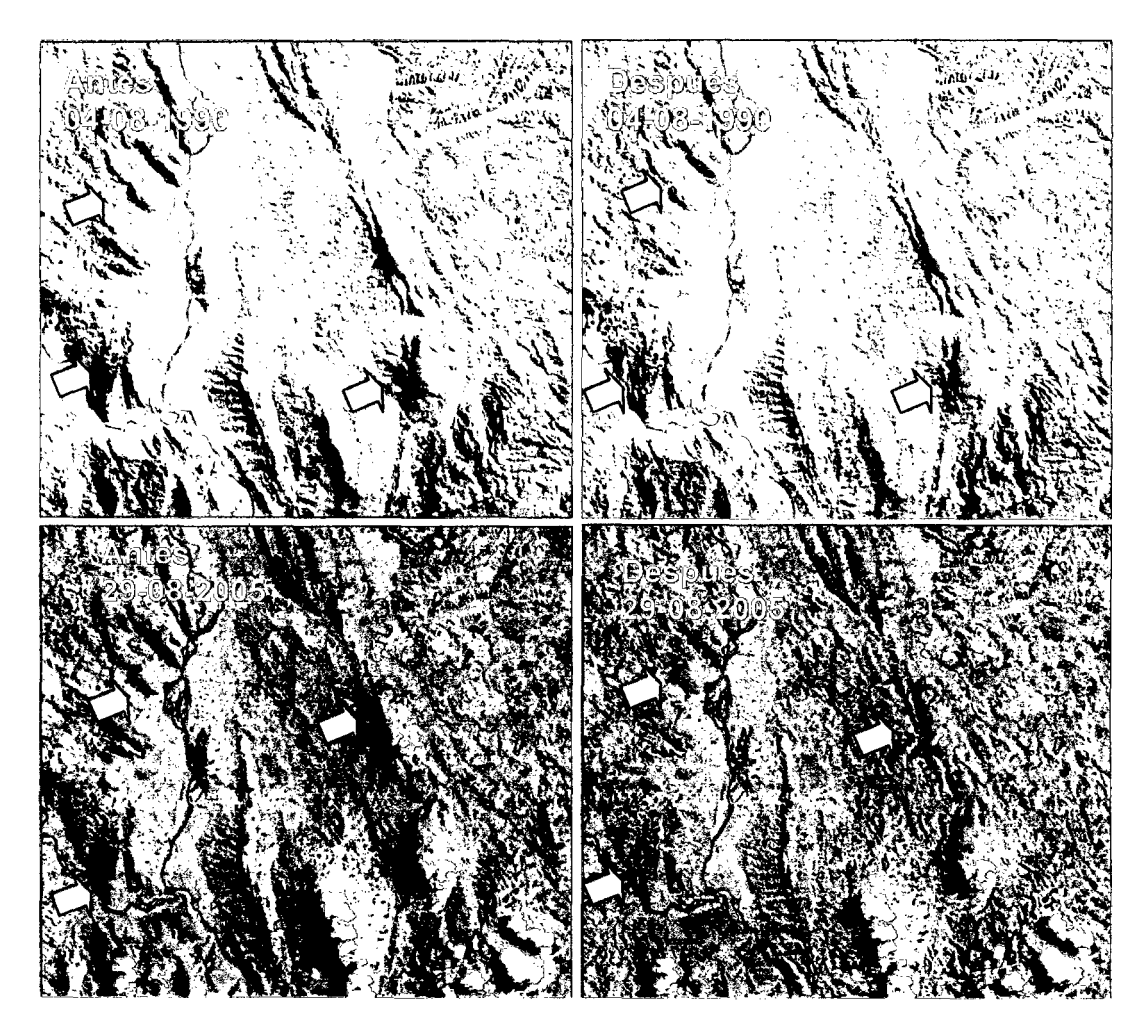

Figura 9. Corrección topográfica

Los mayores resultados de corrección se presenta en la imagen del 2005, el cual tiene una elevación solar, mayor (55,3526), en comparación de la imagen de 1990 (43,3686), esto influye debido a que cuanto mayor sea la elevación solar, mayor será el ángulo de incidencia del vector del sol, con respecto a las laderas a corregir.

MEYER et al. (1993) señala que para una adecuada corrección del sombreado topográfico se requiere de un modelo de elevación digital con una adecuada resolución, esto consigue con una cartografía a escala 1: 25000. En definitiva en el Perú el Instituto Geográfico Nacional (IGN), no ha digitalizado empalmes a esta escala para esta zona.

Algunos autores señalan que la fiabilidad global del proceso al corregir topográficamente aumenta del orden del 3 % a 4 % (RECONDO et al., 2001).

### **4.2. Validación de resultados de la clasificación**

Con el fin de cuantificar la confiabilidad del método de clasificación supervisada de mínima distancia (Anexo 7 y 8), se elaboró la matriz de confusión con los puntos verificados en campo.

En el Cuadro 6 se muestra los valores de comprobación; la diagonal de esta matriz expresa el número de puntos de verificación en donde se produce el acuerdo entre las dos fuentes (mapa y realidad) mientras que las marginales suponen errores de asignación. Las filas se ocupan por las clases de referencia (terreno) y las columnas por las categorías deducidas en la clasificación.

Los resultados de las matrices de confusión, arrojaron valores para la clasificación en su mayoría que superan los 80 %, obteniéndose un mínimo de 75 %, en la clase de Hidrografía (6), y un máximo en la clase de Purma y Zona urbana (2 y 7), con 86 % de exactitud, la confiabilidad global está sobre el 82 %, lo que según diversos autores, es considerado aceptable para imágenes de este tipo (CHUVIECO, 1996). Además el Índice de kappa indica un valor de 0,79 se encuentra en el rango de  $0.61-0.80$  y es considerado como bueno la calidad de la clasificación (GHAVEZ, 2006).

| Datos de referencia (terreno)   |                    |          |                  |          |              |          |                  |          |                |                  |      |
|---------------------------------|--------------------|----------|------------------|----------|--------------|----------|------------------|----------|----------------|------------------|------|
|                                 | $\text{Classes}^1$ |          | $\overline{2}$   | 3        | 4            | 5        | 6                | 7        | T. Fila        | Ex P.            | E.O. |
|                                 | 1                  | 12       | $\overline{2}$   | $\bf{0}$ | 1            | $\bf{0}$ | $\boldsymbol{0}$ | $\bf{0}$ | 15             | 80               | 20   |
| Clasificación<br>$\overline{2}$ |                    | $\bf{0}$ | 6                | 1        | 0            | $\bf{0}$ | $\bf{0}$         | 0        | 7              | 86               | 14   |
|                                 | 3                  | $\bf{0}$ | 1                | 11       | 0            | 1        | $\bf{0}$         | 0        | 13             | 85               | 15   |
| 4                               | $\bf{0}$           | 0        | 0                | 8        | $\mathbf{2}$ | 0        | $\bf{0}$         | 10       | 80             | 20               |      |
| $\frac{1}{\sigma}$              | 5                  | $\bf{0}$ | $\boldsymbol{0}$ | 0        | 1            | 14       | $\bf{0}$         | 2        | 17             | 82               | 18   |
| <b>Datos</b>                    | 6                  | 1        | $\bf{0}$         | $\bf{0}$ | $\bf{0}$     | 0        | 3                | 0        | 4              | 75               | 25   |
|                                 | 7                  | $\Omega$ | 0                | 0        | $\bf{0}$     | 1        | $\bf{0}$         | 6        | $\overline{7}$ | 86               | 14   |
|                                 | T. Columna         | 13       | 9                | 12       | 10           | 18       | 3                | 8        | 73             |                  |      |
|                                 | Ex U.              | 92       | 67               | 92       | 80           | 78       | 100              | 75       |                | <b>Ex Global</b> | 82   |
|                                 | E. C.              | 08       | 33               | 08       | 20           | 22       | 00               | 25       |                | Indice Kappa     | 0,79 |

Cuadro 6. Matriz de confusión año 2005.

Fuente: Elaboración propia (2009).

 $1$ Los números 1 a 7, hacen referencia a las categorías de la clasificación: 1. Bosque secundario; 2. Purma; 3. Pastizal; 4. Cultivos; 5. Suelos degradados; 6. Hidrografía; 7. Zona urbana. Ex P. y Ex U. son las exactitudes del productor y del usuario, respectivamente, y E. O. y E. C. son los errores de omisión y comisión.

Además CHUVIECO (1996) indica que el muestreo al azar y todo el proceso de verificación en campo implica un costo adicional al proyecto, y más no repercute en una mejora en la confiabilidad de trabajo.

#### 4.3. De la tasa y curva de deforestación

En el Cuadro 7, se muestra la tasa de deforestacion de la microcuenca río Supte, que asciende a 34,8 ha por año, que representa el 0,43 % de área total en estudio (8017,3 ha), este indicador presenta una leve diferencia con la publicacion de la FAO (2004), que menciona la deforestación en el Perú, está sobre los 261 158 ha por año, que representa 0,36 % del total de área boscosa del país (72 000 000 ha), de la misma manera el diario INFOREGION (2007) manifiesta que la deforestación en el Perú está entre 200 mil y 300 mil ha por año.

Esta leve diferencia que presenta ambos estudios se debe a muchos factores, uno de ellos es la gran diversidad de climas y zonas que existen en el Perú, y por este motivo no podemos homogenizar la tasa de deforestación para toda el área de país y de hecho es necesario realizar estudios a pequeña escala que sean más fehacientes.

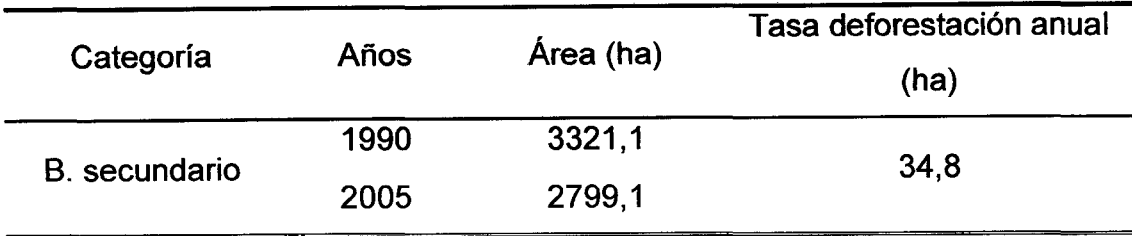

Cuadro 7. Tasa de deforestación.

Fuente: Elaboración propia (2009).

En el Cuadro 8, se muestra las áreas de cobertura para las categorías que tuvieron un decrecimiento, y este se representa en la Figura 10, donde se observa que las clases (bosque secundario, purma e hidrografía), presentan una línea negativa, lo que indica es decir que su prolongación puede terminar en perdida o eliminación total.

Cabe mencionar que la máxima pérdida, se observa en la clase de bosque secundario con 521 ,9 ha, en un periodo de 15 años.

Cuadro 8. Áreas de cobertura decreciente

| Cobertura         | 1990 (ha) | $2005$ (ha) | Pérdida (ha) |  |  |
|-------------------|-----------|-------------|--------------|--|--|
| Bosque secundario | 3321,1    | 2799,1      | 521,9        |  |  |
| Purma             | 536,0     | 131,2       | 404,8        |  |  |
| Hidrografía       | 104.9     | 51.5        | 53,3         |  |  |

Fuente: Elaboración propia (2009).

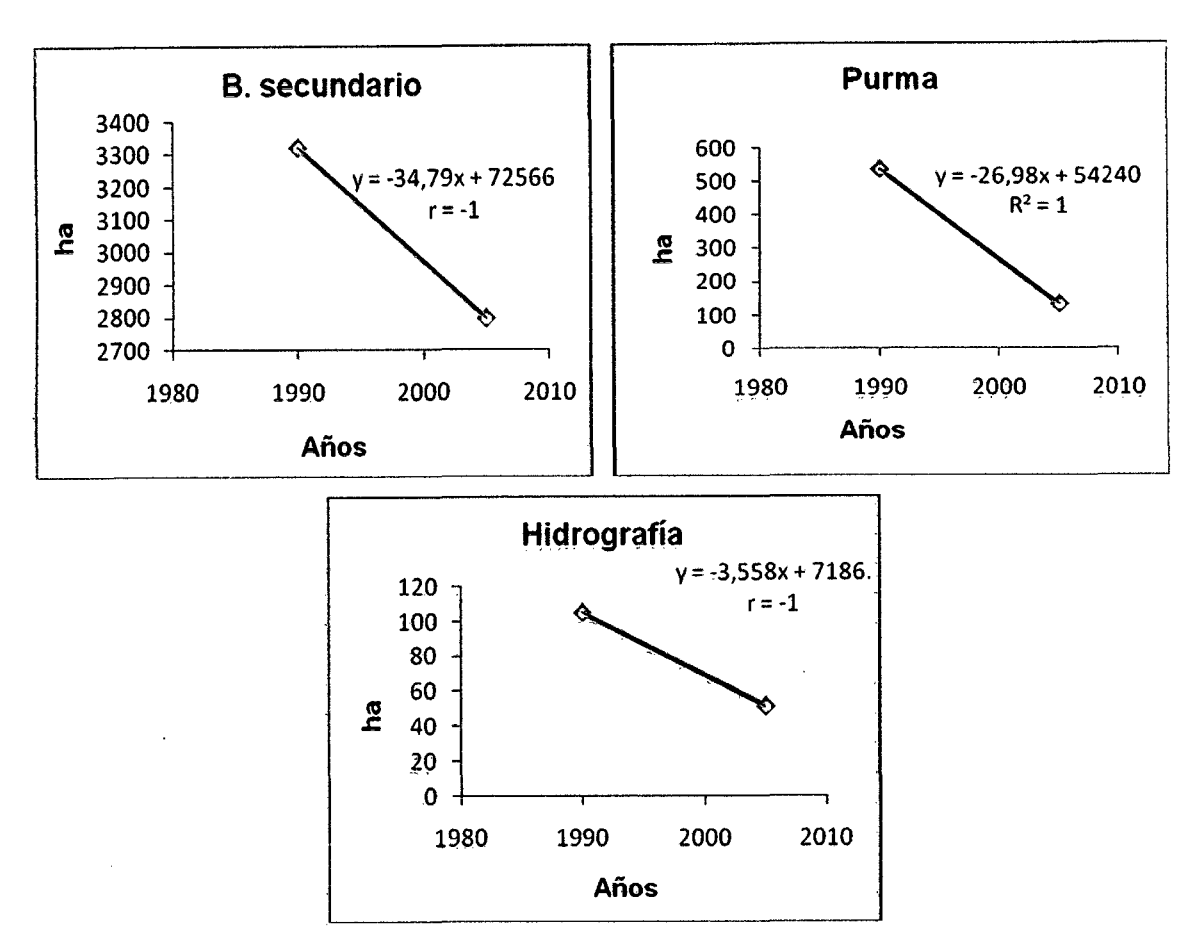

Figura 10. Líneas negativas de las categorias.

En el Cuadro 9, se muestra las áreas de las coberturas que presentan incremento, observándose en mayor medida en la categoría de suelos degradados con 720,6 ha llegando a un total de 1723,4 ha.

Cuadro 9. Áreas de cobertura creciente.

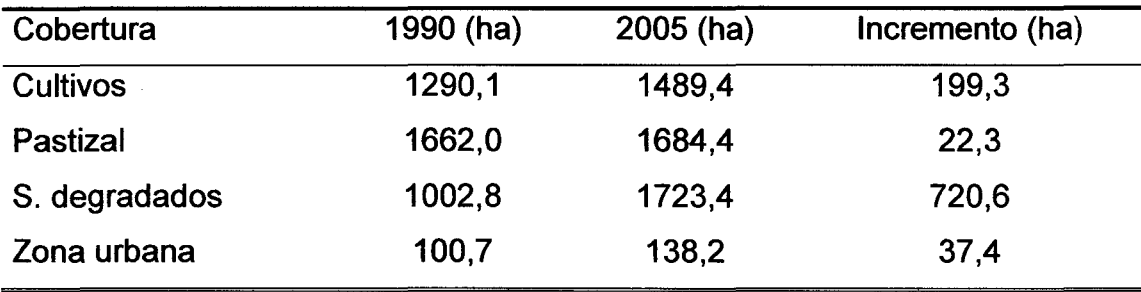

Fuente: Elaboración propia (2009).

En la figura 11, se representa las líneas tendientes de las categorías que presenta crecimiento.

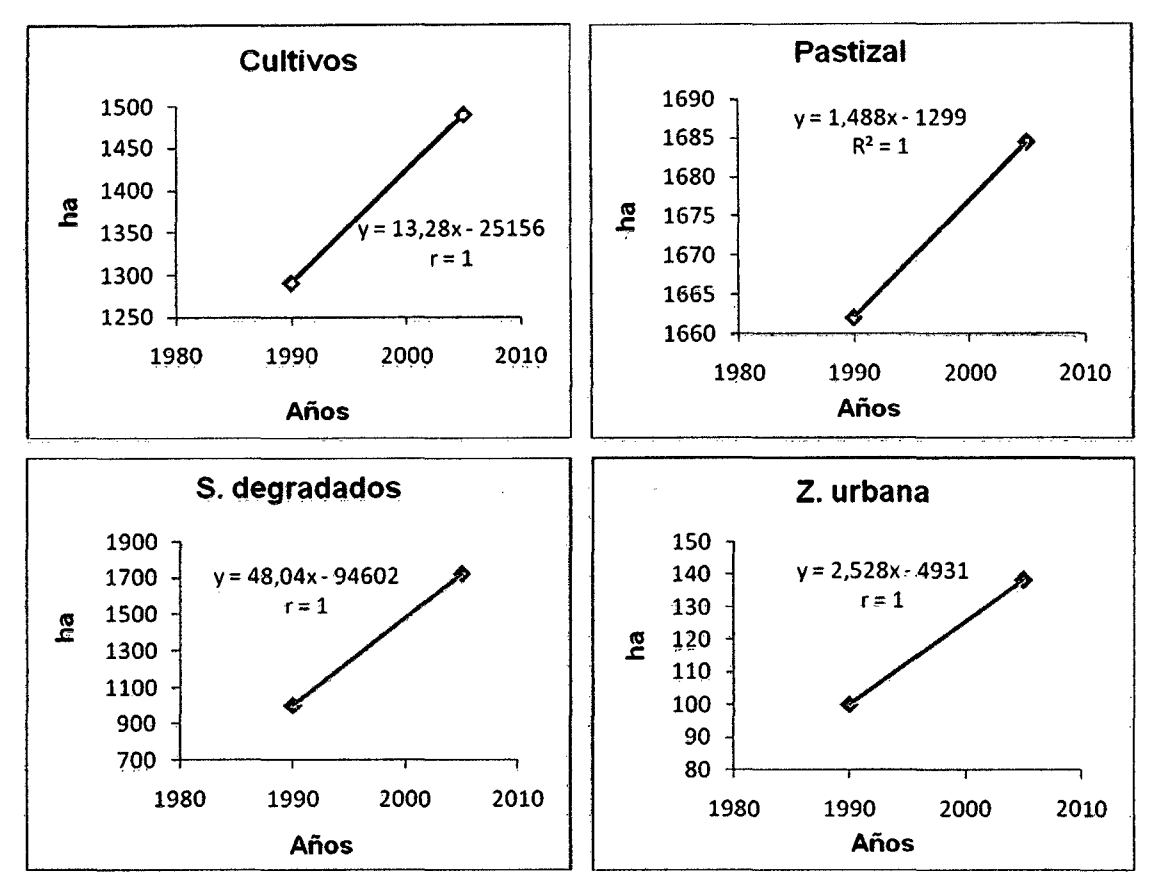

Figura 11. Líneas tendiente positiva de las categorías.

Como se puede apreciar en los Cuadros 8 y 9, los procesos de cambio, en el periodo de 15 años son muy notorios, podemos manifestar que las categorías que tuvieron crecimiento, tienen una causa antrópica (cultivos, pastizales, suelos degradados y zonas urbanas), que lógicamente afecta las coberturas boscosas. ARAUJO (1995), manifiesta que la migración de las personas de los Andes en busca de mejorar su calidad de vida hace que se asienten en la ceja de selva desboscando y practicando la agricultura migratoria. Además INFOREGION (2007) menciona que la práctica del cultivo de la hoja de coca, hace que los pobladores deforesten, cultiven y al cabo de 5 años de producir cultivos anuales dejan los suelos descubiertos, que por acción de las fuertes lluvias y radiación solar, termina erosionándose en forma acelerada, quedando estéril en muy pocos años, de esta manera asigna al cultivo de la hoja de coca entre el 26 % y 27 % de todo lo deforestado.

#### 4.4. Del índice de vegetación de diferencia normalizada NDVI

Los índices de vegetación NDVI (Figura 12), de los años 1990 y 2005, tienen valores entre -1 a 1, los valores que se aproximan a 1 indican suelos con vegetación densa, y los valores que se acercan a -1, señalan la presencia de superficies alteradas o degradadas (ADAMS et al., 1995). JENSEN (1996) menciona que esto se debe, que la vegetación verde saludable, en la región del infrarrojo cercano del espectro, refleja una mayor cantidad de energía que la vegetación senescente o que los suelos secos y desnudos. ALVA y CHAVEZ (2004) señalan que la capacidad de la combinación de dos bandas espectrales, concretamente el rojo e infrarrojo cercano, y la significativa diferencia entre éstas, denota la presencia de vegetación sana y vigorosa con alto contenido de humedad y el incremento menor coincide con la vegetación enferma con poca actividad fotosintética.

Como se puede observar en el NDVI de 1990, se aprecia más la influencia de los factores densos, como vegetación vigorosa; a diferencia del NDVI de 2005, el cual presenta mayores espacios que se acercan al rango

negativo (-1), lo que corrobora el proceso de deforestación que se viene dando en el área de este estudio, pero no alcanza a dar una cantidad medible y sólo cuenta como un indicador visual netamente de teledetección.

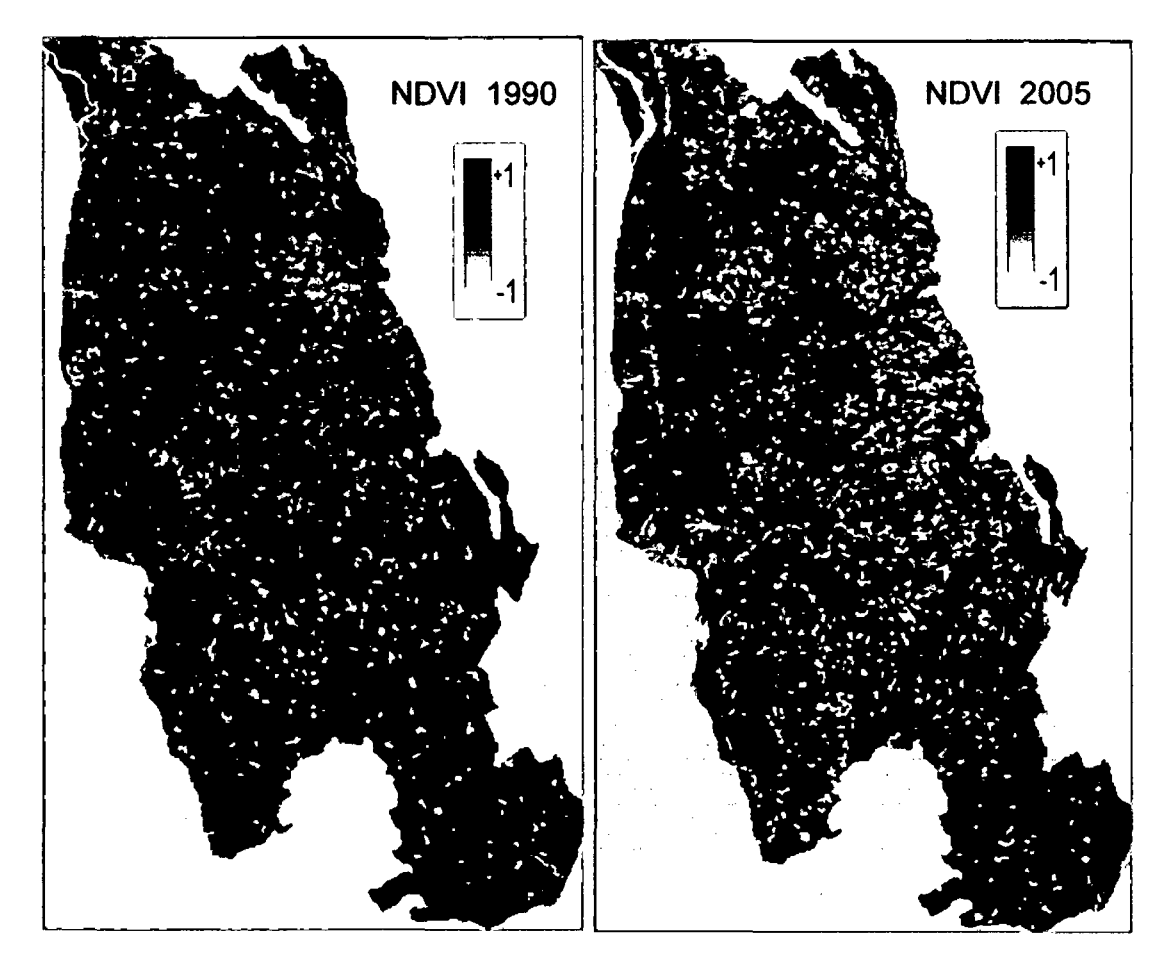

Figura 12. lndice de vegetación en los años 1990 y 2005.

#### **V. CONCLUSIONES**

- 1. Los procesos de corrección geométrica obtuvieron valores en el rango permitido para una evaluación multitemporal, con RMS de 25,2 m y 23,2 m para los años 1990 y 2005 respectivamente.
- 2. Los procesos de corrección atmosférica y de sombras por relieve topográfico tuvieron efectos visuales significativos a diferencia de las imágenes originales.
- 3. La validación de los resultados de clasificación digital, específicamente para el año 2005 fue de 82 % de exactitud global y con un índice de kappa de O, 79 que muestra la calidad de la clasificación.
- 4. La tasa de deforestación para la microcuenca del río Supte, está sobre los 34,80 ha por año y la pendiente de la curva es negativa, asumiendo el proceso de pérdida de la cobertura boscosa.
- 5. El índice de vegetación NDVI, muestra el proceso de pérdida de vegetación de las imagen de 2005 comparado con la de 1990, mas aún no es indicador medible, y los resultados obtenidos son apreciables visualmente.
## VI. **RECOMENDACIONES**

- 1. Realizar trabajos de recuperación de suelos degradados en el área de la microcuenca río Supte, mediante procesos de reforestación.
- 2. Relacionar la presente investigación, con estudios socioeconómicos de la zona para formar la base de proyectos de desarrollo.
- 3. Elaborar estudios de este tipo que nutran a la Universidad como ente de investigación en el campo forestal, que contribuya al desarrollo social y económico de la región.
- 4. Fomentar a los estudiantes de la facultad a tener el conocimiento para el procesamiento digital de imágenes satelitales, que contribuyan a la investigación de los procesos de deforestación.
- 5. Realizar los estudios de Índice de Degradación de Suelos (IDS) en la microcuenca, que corroboren la severidad de los procesos de deforestación.

## VIl. **ABSTRACT**

This research was founded on the initiative to learn about the process of deforestation in the microriver Supte (8745,5 ha), Which is located to the right margin of the river Huallaga, a sector which has been highly altered by the practice of shifting cultivation, leaving large areas of degraded soils, the objective was to measure rate of deforestation in the period from 1990 to 2005, using GIS and remote sensing techniques, as well as two satellite images Landsat TM-5, corresponding to the date. The work was first to perform the preprocessing of satellite images (geometric correction, correction atmospheric, correction shadows topographical relief), making use of the software raster ERDAS IMAGE 9.1 and ARCGIS Vector 9.2 software. and ARCVIEW GIS 3.2a. Then he made trips to the countryside where a Global Positioning System (GPS}, were localized areas or training class, which served to assign and perform digital supervised classification, using the minimum distance is then used to reach this result have an overall accuracy of 82 % and a kappa index of 0,79 indicates that the classification as good, after this process, we quantified the areas that were under study for each class, obtaining a deforestation rate of 34,8 ha per year and a loss of 521,9 ha of forest in 15 years, while degraded soils has increased by 720,6 ha reaching a total of 1723,4 ha that include the pre-processing of satellite images contributed significantly to the final results obtained.

## VIII. REFERENCIAS BIBLIOGRÁFICAS

- ADAMS, B., SABOL, E., KAPOS, V., ALMEIDA, R., ROBERTS, O. 1995. Classification of multispectral images based on fractions of endmembers: applications to Land-Cover change in the Brazilian Amazon, Remote Seesing of Environment. 137 p.
- ARAUJO, R. 1995. Fórum deforestación en el Alto Huallaga. Univerisdad Nacional Agraria de la Selva, Tingo María, Perú. 9 p.
- AVERY, E., GRAYDON, B. 1992. Fundamentals of Remote Sensing and Airphoto lnterpretaion. Macmillan Publishing Company. New York, EEUU. 5ª Edición. 472 p.
- CHAVEZ, S. 1996. "lmage-based atmospheric corrections-revisited and improved", Photogrammetric Engineering, Remote Sensing, (62). 1025 p.
- ALVA, W., y CHAVEZ, T. 2004. Manual: procesamiento digital de imágenes. Tingo María, Perú, Universidad Nacional Agraria de la Selva. 40 p.
- CHAVEZ, T. 2006. Determinación de suelos degradados mediante técnicas de teledetección en la Microcuenca Río Delfin en Pozuzo. Tesis lng. Recursos Naturales Renovables. Tingo María, Perú. Universidad Nacional Agraria de la Selva. 33 p.
- CHUVIECO, E. 1996. Fundamentos de Teledetección espacial. Ediciones RIALP, S.A. Madrid, España. p. 326-374
- CHUVIECO, E. 2002. Teledetección ambiental. La observación de la Tierra desde el Espacio. Ed. Ariel Ciencia. Madrid, España.
- ELGEGREN, J. 2005. La deforestación en el Perú. [En línea]: (http://www.pucp.edu.pe/climadecambios/images/documents/conam%20 deforestaci%F3n%20en%20per%FA.pdf, 10 de Febrero 2009).
- FAO. 2004. La mujer en la agricultura, medio ambiente y la producción rural, en el Perú. [En línea]: OFICINA REGIONAL DE LA FAO PARA AMÉRICA LATINA Y El CARIBE (http://www.rlc.fao.org/es/desarrollo/mujer/situa cion/pdf/peru.pdf, 10 de febrero 2009).
- IIAP, 2004. Manual para la elaboración de mosaicos de imágenes de satélite Landsat TM para la selva baja peruana. Doc. N° 03. lquitos, Perú. 97 p.
- INFOREGION, 2007. Narcotráfico destruyó 2 millones de hectáreas de bosques y contaminó ríos del VRAE y Alto Huallaga. [En línea]: (http://www.inforegion.pe/region/noticia\_detalle.php?v\_idnoticia=19847& v\_idlocacion=1&v\_idcategoria=28, 10 de marzo 2009).
- GARCIA, E. 2006. Corrección del sombreado topográfico en imágenes Landsat ETM+, aplicado al inventario de cuerpos de agua. Tesis lng. Geógrafo. Lima, Perú. Universidad Nacional Mayor de San Marcos. p. 45-58.
- GATES, M., KEEGAN, J., SCHLETER, C. y WEIDNER, R. 1965. Spectral properties of plants, applied Optics. EEUU. (4) 20 p.
- CALDERON, R. 2007. Serie reforestación: manual práctico de producción de plantones. Gobierno Regional de Huánuco, Perú. 05 p.
- HOLDRIDGE, R. 1987. Ecología basada en zonas de vida. IICA San José, Costa Rica, 219 p.

INSTITUTO NACIONAL DE PESQUISAS ESPACIÁIS, 2008. [En línea]: INPE, (http://dgi.inpe.br, Imagen Landsat TM-5, 5 de noviembre del 2008).

- JACKSON, R. D. 1983. Spectral indices in n-spaces remote sensing of environment. Vol 13. P. 409.
- JENSEN, J. 1996. lntroductory Digital lmage Procesing: A Remote Sensing Persaective. 2ª Edición. Prentice Hall. 316p.
- KARSZENBAUM, H. 2005 Protocolo procesamiento de imágenes satelitales Landsat. SIB. Buenos Aires, Argentina. 1 p.
- LILLESAND, T., KIEFER, R. 1994. Remote sensing and image interpretaion John Wiley & Sons. New Yor, EEUU. 3a Edición. p. 748
- METTERNICHT, G. 2001. Assessing temporal and spatial changes of salinity using fuzzy logic remote sensing and GIS, Foundations of an expert system, Ecological Modeling. (144): 163- 179
- MEYER, P., ITTEN, K. 1., KELLENBERGER, T., SANDMEIER, S., SANDMEIER, R. 1993. Radiometric correction of topographically induced effects on Landsat TM data in an Alpine environment", ISPRS Journal of Photogrammetry and Remote Sensing. p. 17-28.
- MONTES DE OCA, l. 1997. Geografía y Recursos Naturales de Bolivia. 3era ed. Editorial EDOBOL. La Paz, Bolivia. p 450-458.
- NATIONAL UNIVERSITY OF SINGAPORE. 2002. Centre for remote imaging, [En línea]: NUS, (http://sci-ctr.edu.sg/ssc/publication/remotesense/rms 1.htm, 26 de noviembre 2008).
- NATIONAL AERONAUTICS ANO SPACE ADMINISTRATION. 2004. [En línea]: NASA, (http://www.nasa.gov/home/index.html, 5 de Dic. 2008).
- SANCHEZ, M. 2003. Diagnostico de los suelos en la Microcuenca hidrográfica del rió Supte. Tesis Magistral. Tingo María, Perú. Universidad Nacional Agraria de la Selva. 38. p.
- SCHWARTZ, E. 2004. El papel de la silvicultura en la mitigación de la pobreza. FAO. Foro Italia. 4-6 de setiembre de 2001. [En línea]: (http://www.fao. org/noticias, 27 de noviembre del 2008).
- SILES, M. 2001. Análisis de la deforestación mediante imágenes satelitales de la Chiquitania Central. Tesis lng. Forestal. Santa Cruz, Bolivia. Universidad Autónoma Gabriel René Moreno. 26 p.
- SOBRINO, J. 2000. Teledetección servicios de publicación de la Universidad de Valencia. Madrid, España. 476 p.
- SONG, C., WOODCOCK, C., SETO, K., LENNEY, M., MACOMBER, S. 2001. Classification and Change Detection using Landsat TM: when and how to correct atmospheric effects. Remote Sensing of Environment: 230 p.
- REATEGUI, F. 1996. Monitoreo continuo de los procesos de deforestación en la amazonia peruana. Tesis lng. forestal. Lima, Perú. Universidad Nacional Agraria La Molina 8 p.
- RECONDO, C., MÉNDEZ, A., GARCÍA, M; GONZÁLEZ, R; y SÁEZ, E. 2001. Un método sencillo para la corrección topográfica de imágenes de satélite, Madrid, España. 32 p.
- VERMOTE, F., TANRE, D., DEUZE, L., HERMAN, M., MORCRETE, J., 1997. Second simulationof the satélite signal in the solar spectrum. New York, EEUU. (3). 675 p.

IX. ANEXOS

 $\mathcal{L}^{\text{max}}_{\text{max}}$  ,  $\mathcal{L}^{\text{max}}_{\text{max}}$ 

 $\mathcal{L}(\mathcal{L})$  and  $\mathcal{L}(\mathcal{L})$  . The  $\mathcal{L}(\mathcal{L})$ 

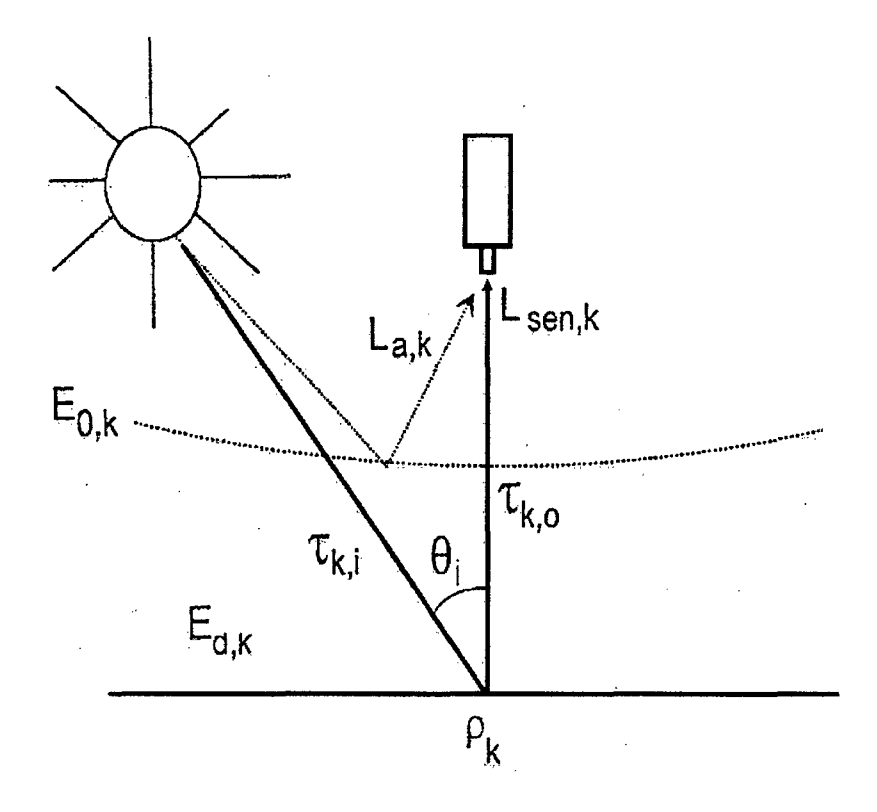

Anexo 1. Variables de la corrección atmosférica (CHUVIEC0.1996)

Figura 13. Elementos de la interacción atmosférica.

Anexo 2. Efecto de relieve topográfico (CHUVIECO, 2002)

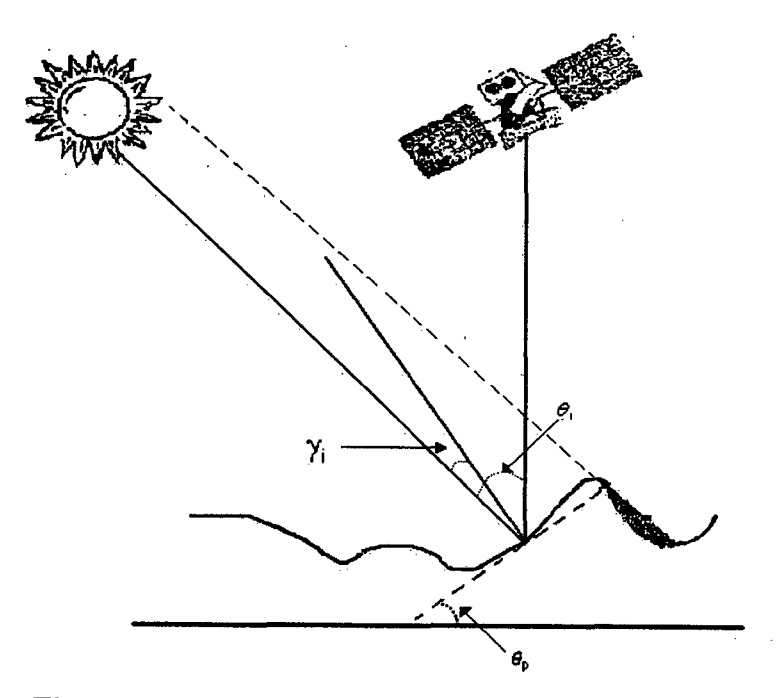

Figura 14. Elementos de la interacción del relieve.

## Anexo 3. Generación MDE y sus variables derivadas

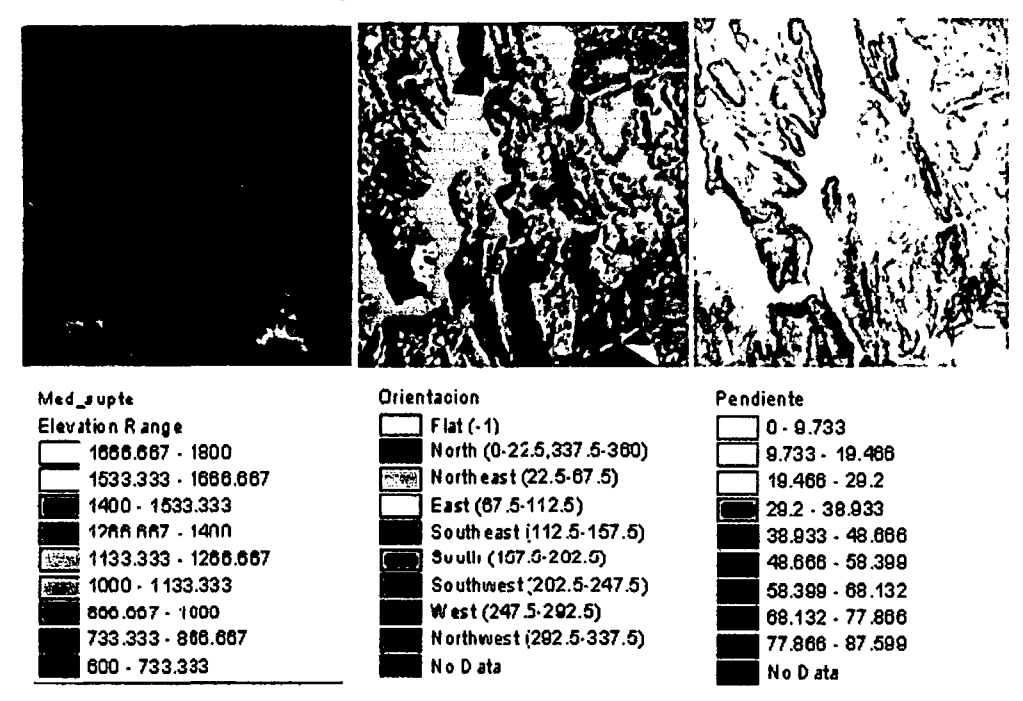

Figura 15. Modelos de elevación digital y variables.

Modelo de Iluminación Modelo de referencia  $0 - 0.111$ 0.687  $0.111 - 0.222$ 0.687  $0.222 - 0.333$ 0.687  $0.333 - 0.444$ 0.687  $0.444 - 0.556$ 0.687  $0.556 - 0.667$ 0.687  $0.667 - 0.778$ 0.687  $0.778 - 0.889$ 0.697  $0.889 - 1$ 0.687 No Data No D ata

Anexo 4. Modelo de iluminación y superficie de referencia

Figura 16. Superficies de iluminación.

| N°                      | Este   | <b>Norte</b> | Clasificado          | Referencia (terreno) |
|-------------------------|--------|--------------|----------------------|----------------------|
| 1                       | 399115 | 8968288      | <b>B.</b> Secundario | <b>B.</b> Secundario |
| $\overline{\mathbf{c}}$ | 394231 | 8981313      | <b>B.</b> Secundario | <b>B.</b> Secundario |
| 3                       | 394531 | 8980746      | <b>B.</b> Secundario | <b>B.</b> Secundario |
| 4                       | 393955 | 8977357      | <b>B.</b> Secundario | <b>B.</b> Secundario |
| 5                       | 394451 | 8976030      | <b>B.</b> Secundario | <b>B.</b> Secundario |
| 6                       | 393314 | 8967770      | <b>B.</b> Secundario | <b>B.</b> Secundario |
| $\overline{7}$          | 392745 | 8970030      | <b>B.</b> Secundario | <b>B.</b> Secundario |
| 8                       | 394379 | 8974957      | <b>B.</b> Secundario | <b>B.</b> Secundario |
| 9                       | 393200 | 8973636      | <b>B.</b> Secundario | <b>Cultivos</b>      |
| 10                      | 397696 | 8974473      | <b>B.</b> Secundario | <b>B.</b> Secundario |
| 11                      | 397696 | 8974473      | <b>B.</b> Secundario | <b>B.</b> Secundario |
| 12                      | 395831 | 8976912      | <b>B.</b> Secundario | <b>B.</b> Secundario |
| 13                      | 394117 | 8976489      | <b>B.</b> Secundario | Purma                |
| 14                      | 390896 | 8975708      | <b>B.</b> Secundario | Purma                |
| 15                      | 395624 | 8970596      | <b>B.</b> Secundario | <b>B.</b> Secundario |
| 16                      | 391941 | 8974544      | Purma                | Purma                |
| 17                      | 393035 | 8978837      | Purma                | Purma                |
| 18                      | 393035 | 8978837      | Purma                | Purma                |
| 19                      | 397358 | 8968433      | Purma                | Pastizal             |
| 20                      | 397068 | 8967871      | Purma                | Purma                |
| 21                      | 398363 | 8967881      | Purma                | Purma                |
| 22                      | 396926 | 8967581      | Purma                | Purma                |
| 23                      | 390907 | 8978626      | Pastizal             | Pastizal             |
| 24                      | 394535 | 8972581      | Pastizal             | Pastizal             |
| 25                      | 394185 | 8972654      | Pastizal             | Pastizal             |
| 26                      | 393198 | 8972379      | Pastizal             | <b>Pastizal</b>      |
| 27                      | 397335 | 8968970      | Pastizal             | S. Degradado         |
| 28                      | 396867 | 8967873      | Pastizal             | Pastizal             |
| 29                      | 396681 | 8967179      | Pastizal             | Purma                |
| 30                      | 391726 | 8979562      | Pastizal             | Pastizal             |
| 31                      | 390994 | 8979356      | Pastizal             | Pastizal             |
| 32                      | 391778 | 8978602      | Pastizal             | <b>Pastizal</b>      |
| 33                      | 392884 | 8976524      | Pastizal             | Pastizal             |
| 34                      | 392838 | 8976255      | Pastizal             | Pastizal             |
| 35                      |        |              |                      |                      |
|                         | 396679 | 8976049      | Pastizal             | Pastizal             |
| 36                      | 391683 | 8977571      | <b>Cultivos</b>      | <b>Cultivos</b>      |
| 37                      | 393376 | 8976016      | <b>Cultivos</b>      | <b>Cultivos</b>      |
| 38                      | 394252 | 8979887      | <b>Cultivos</b>      | S. Degradado         |
| 39                      | 393077 | 8975371      | <b>Cultivos</b>      | <b>Cultivos</b>      |
| 40                      | 393238 | 8971907      | <b>Cultivos</b>      | <b>Cultivos</b>      |

Cuadro 10. Puntos de validación.

 $\mathcal{A}^{\mathcal{A}}$ 

 $\mathcal{A}^{\text{max}}_{\text{max}}$ 

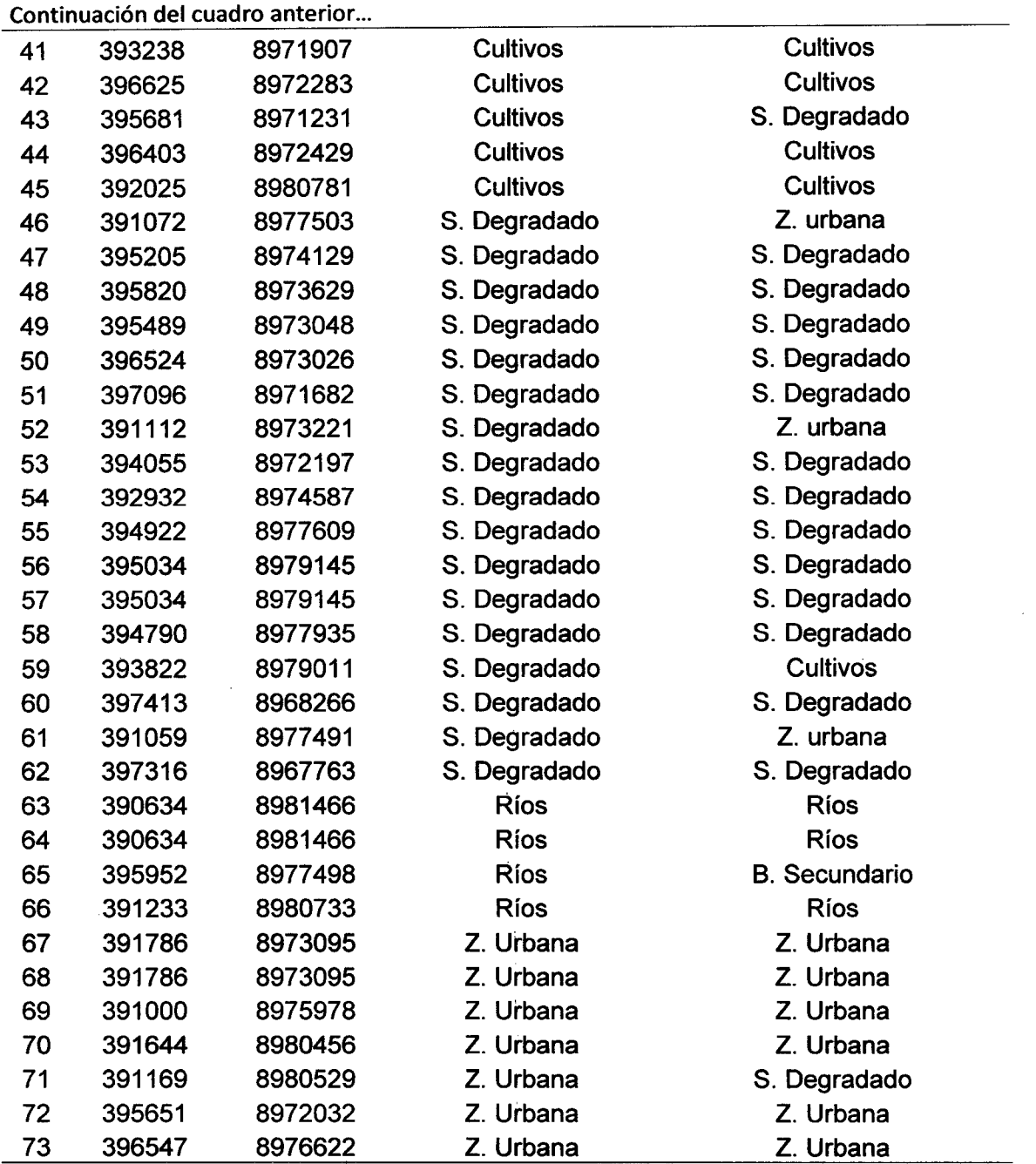

 $\sim 10^{-1}$ 

 $\frac{1}{2} \frac{1}{2} \frac{1}{2} \frac{1}{2} \frac{1}{2}$ 

 $\mathcal{L}^{\text{max}}_{\text{max}}$  and  $\mathcal{L}^{\text{max}}_{\text{max}}$ 

 $\sim 10^{-1}$ 

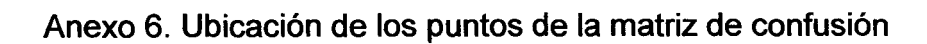

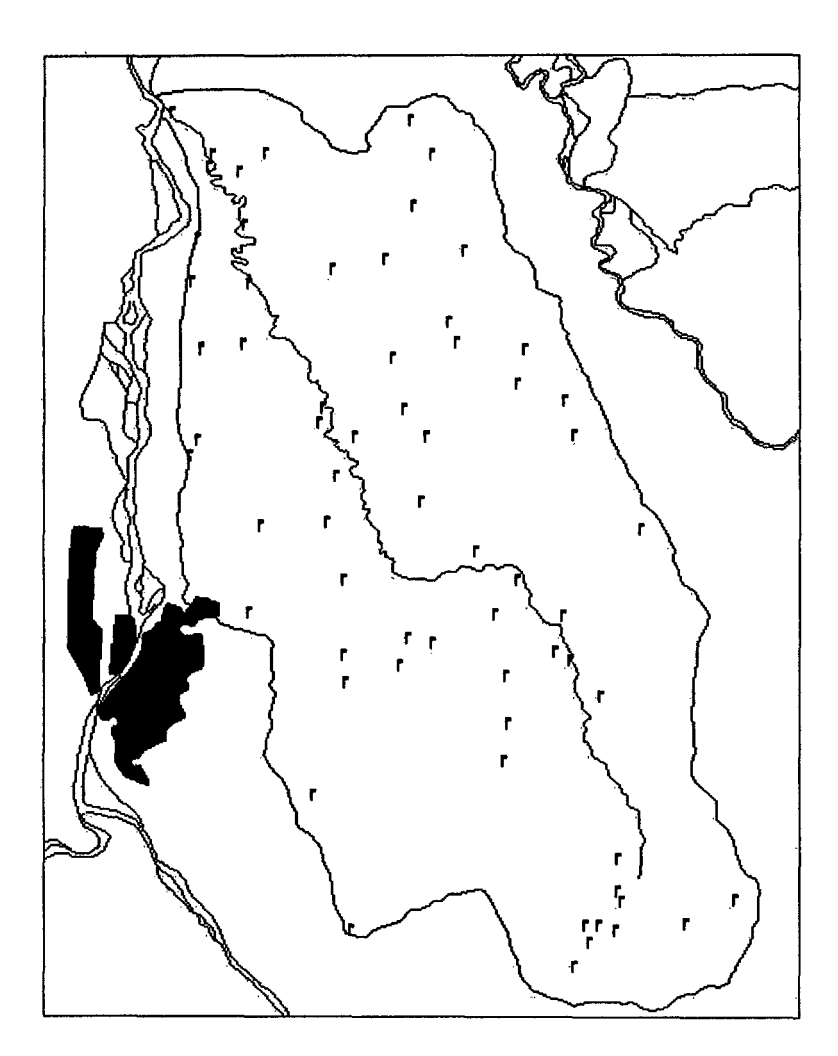

Figura 17. Ubicación de los puntos de validación.

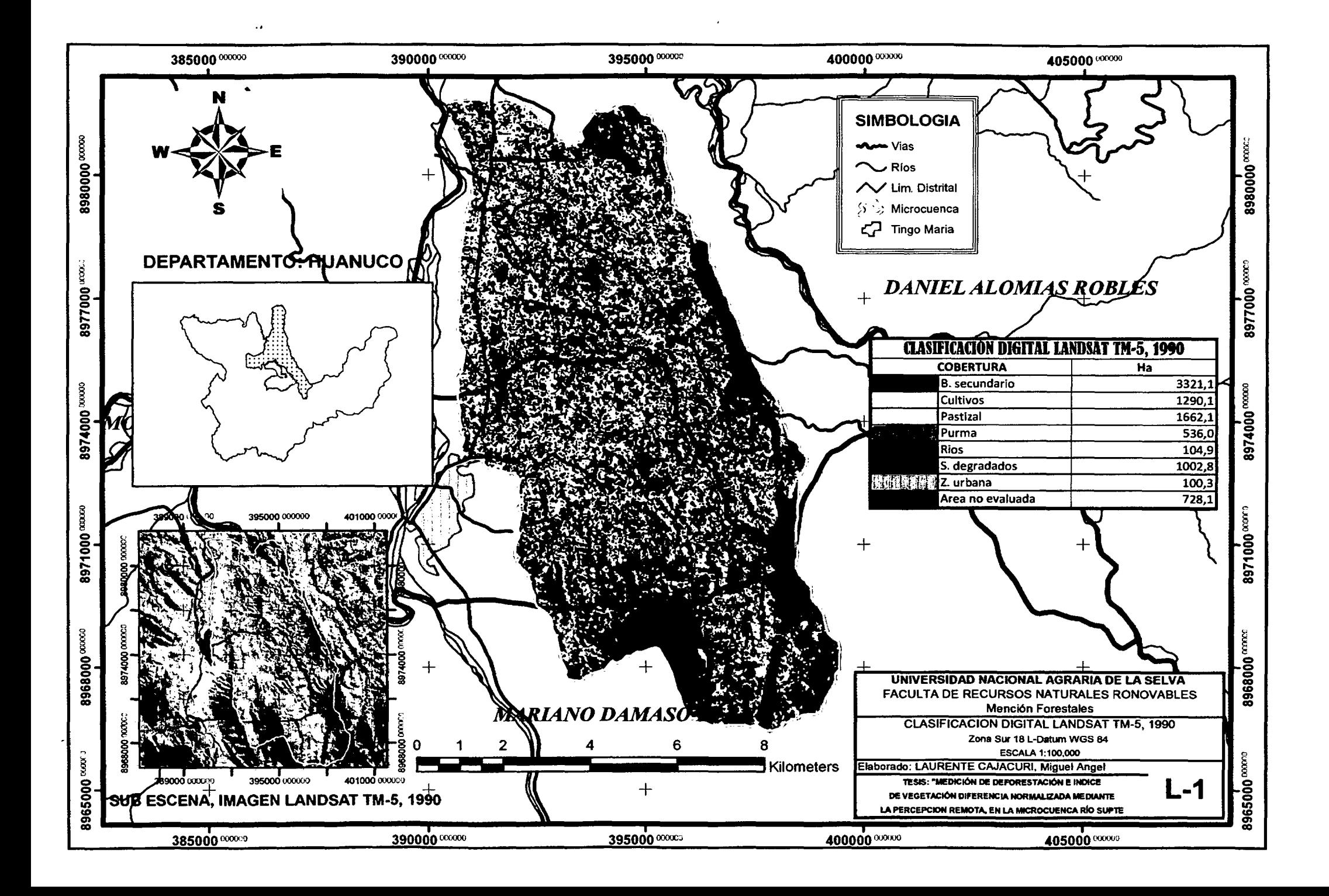

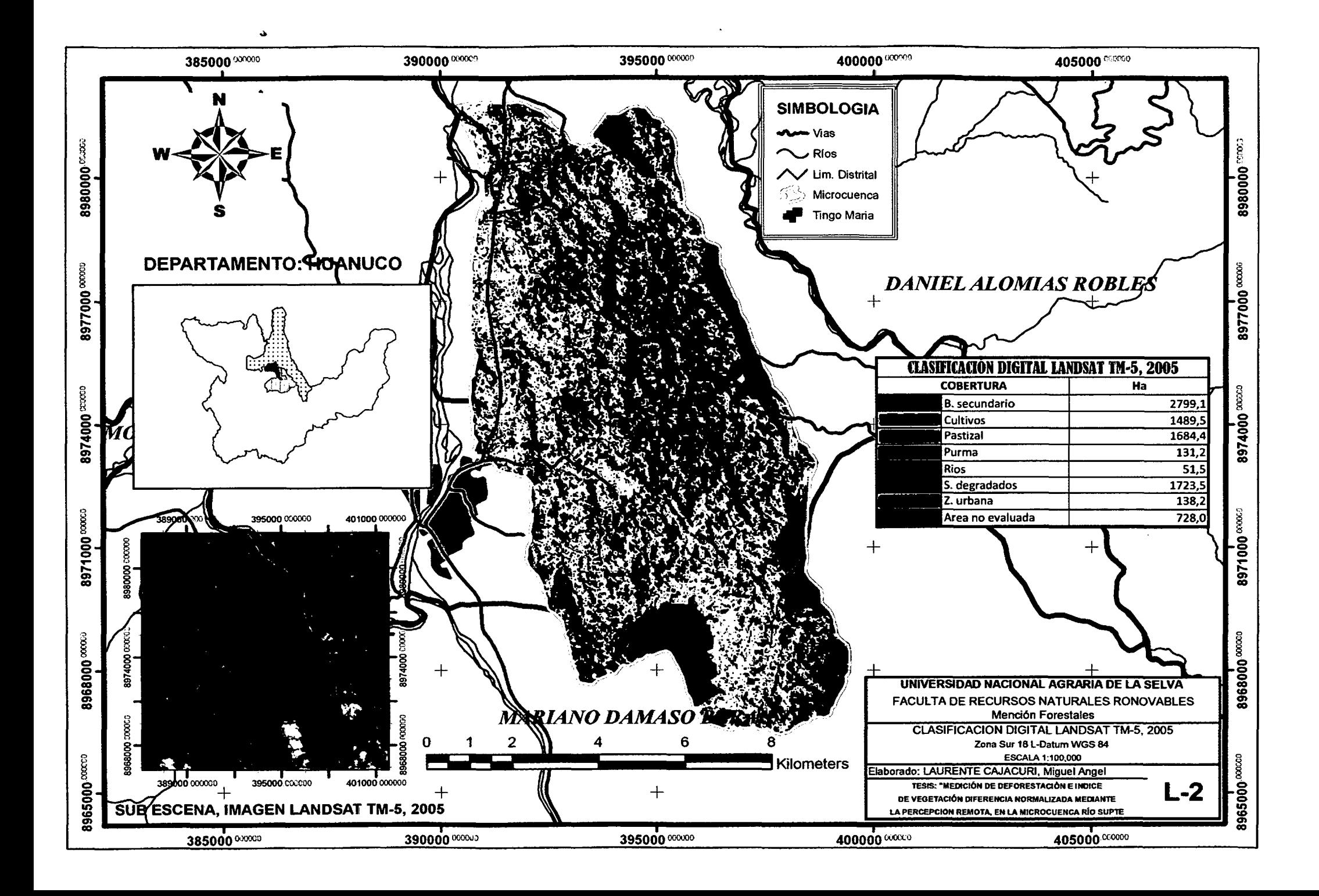